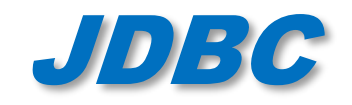

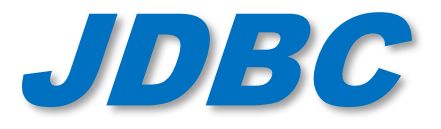

# Java DataBase Connectivity

dernière modification : 21/02/2024 00:41

#### **Philippe Genoud**

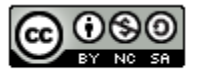

This work is licensed under a Creative

**Commons Attribution-NonCommercial-**

ShareAlike 4.0 International License.

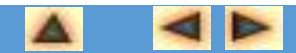

© Philippe GENOUD UGA 1

**UGA** 

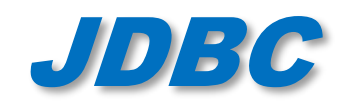

- JDBC Java Data Base Connectivity
	- API java standard (fait partie de Java SE) qui permet un accès homogène à des bases de données depuis un programme Java au travers du langage SQL.

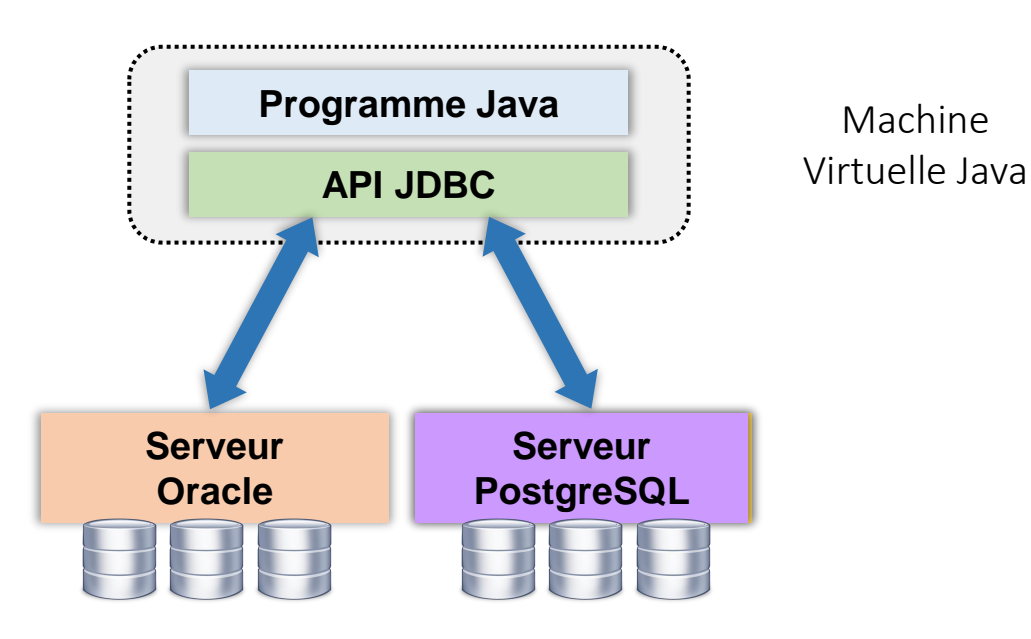

- L'API JDBC est indépendante des SGBD.  $\Box$ 
	- D Un changement de SGBD ne doit pas impacter le code applicatif.

<https://docs.oracle.com/javase/8/docs/technotes/guides/jdbc/>

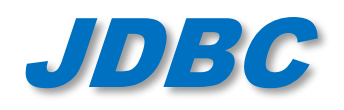

- L'API JDBC est basée sur un ensemble d'interfaces (package java.sql) qui définissent un protocole de communication entre le programme java client et le serveur de base de données pour
	- ouverture/fermeture de connexions à une base de données
	- exécution de requêtes SQL
	- exploitation des résultats
		- *correspondance types SQL-types JAVA*
	- accès au méta-modèle
		- *description des objets du SGBD*

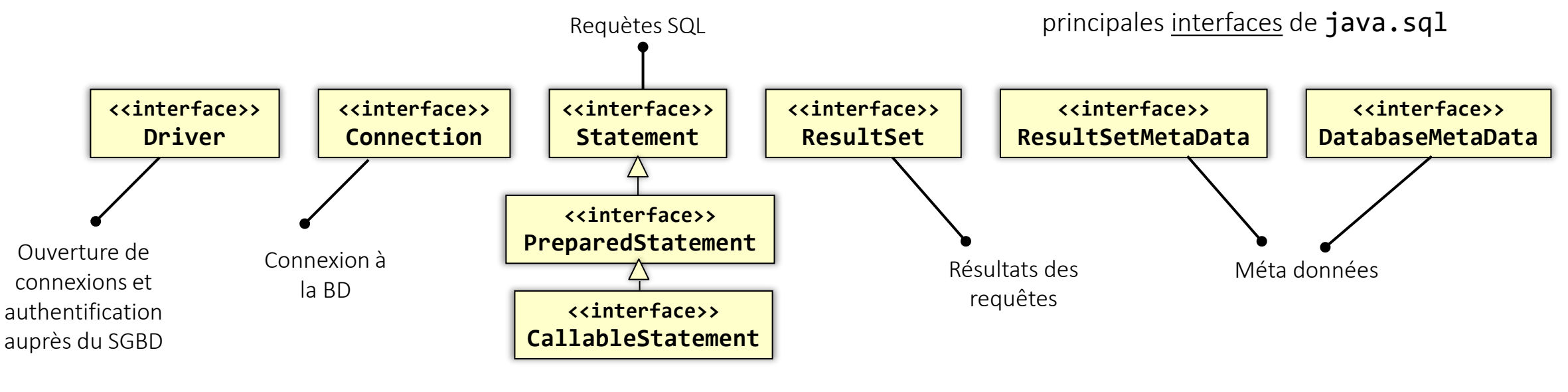

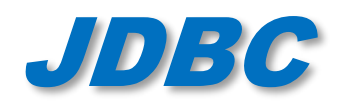

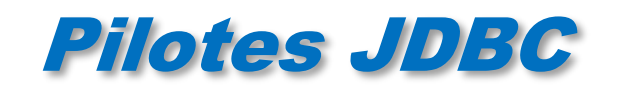

- Le code applicatif est basé sur les interfaces du JDBC
- Pour accéder à un SGBD il est nécessaire de disposer de classes implémentant ces interfaces.
	- Elles dépendent du SGBD adressé.
	- L'ensemble de ces classes pour un SGBD donné est appelé pilote (driver) JDBC

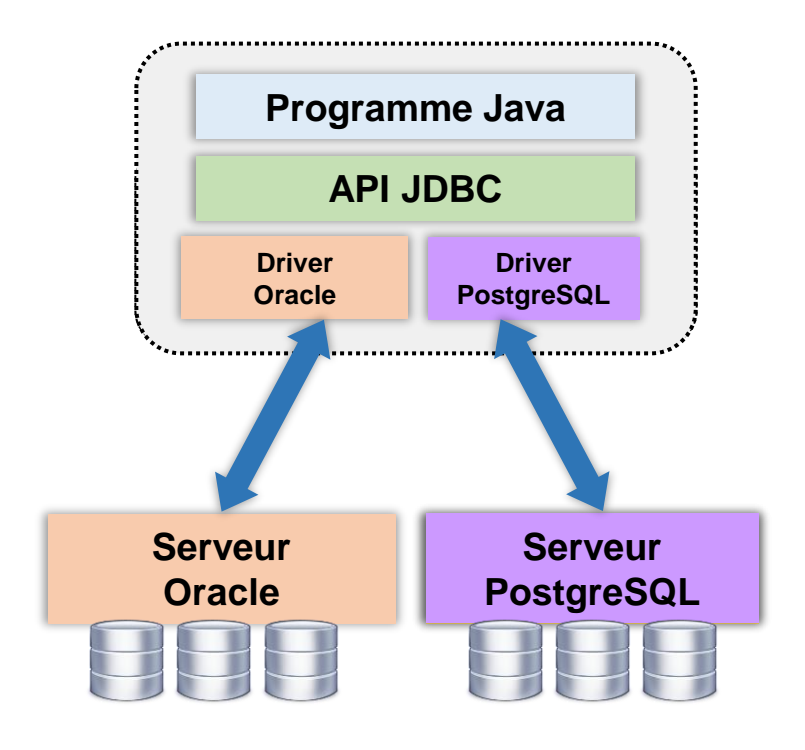

- Il existe des *pilotes* pour tous les SGBD importants du marché (Oracle, MySQL, PostgreSQL, DB2, SQLite…)
- JDBC spécifie uniquement l'API que ces *pilotes* doivent respecter. Ils sont réalisés par une tierce partie (fournisseur du SGBD, «éditeur de logiciel…)
- **Serveur Serveur Figure 1 •** l'implémentation des drivers est totalement libre

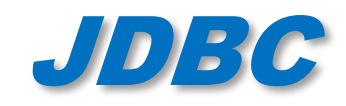

# JDBC Pilotes JDBC

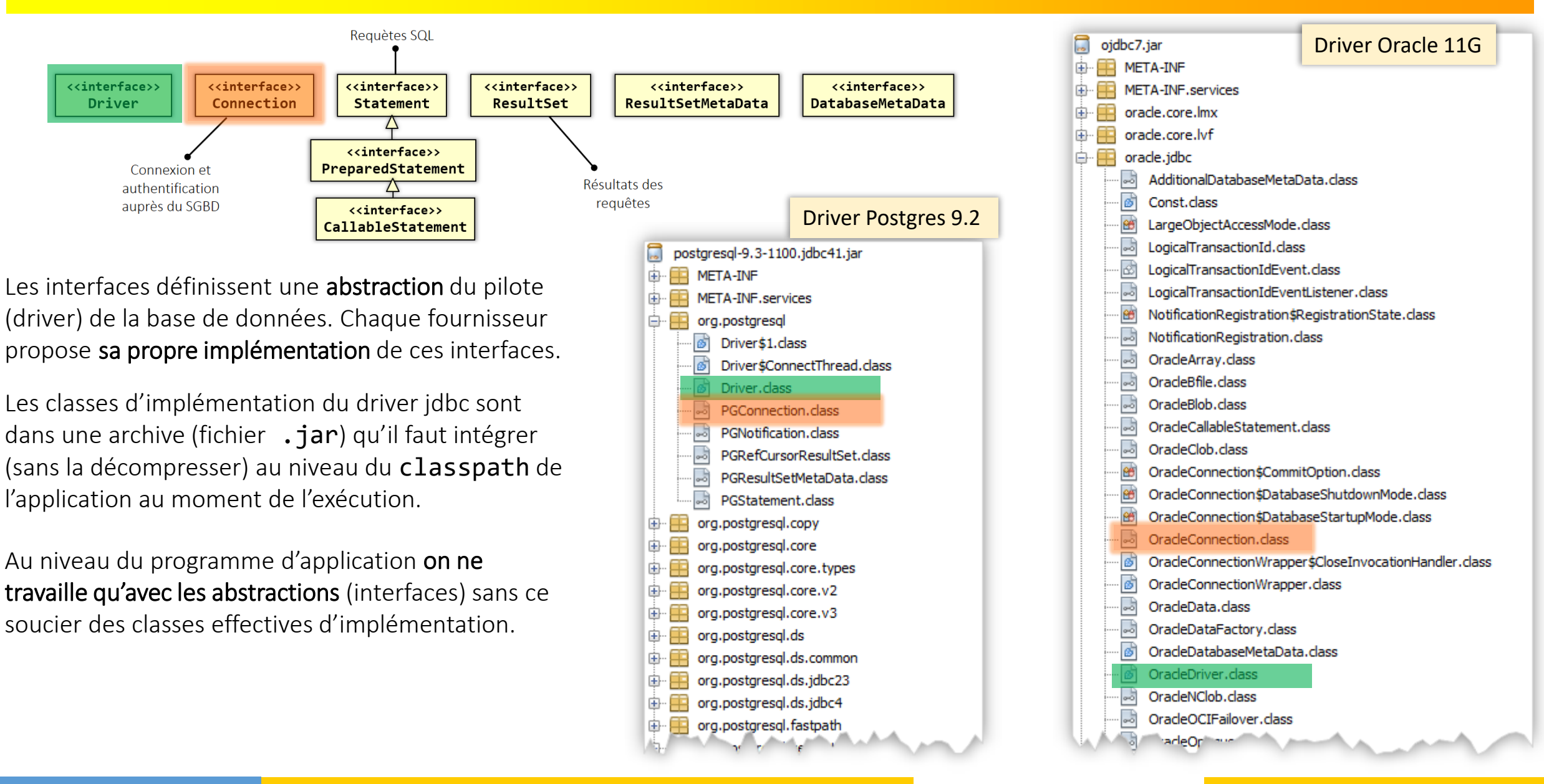

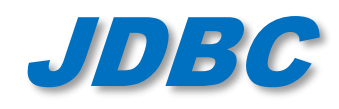

• Liste des drivers disponibles à :

<https://www.oracle.com/java/technologies/industry-support.html>

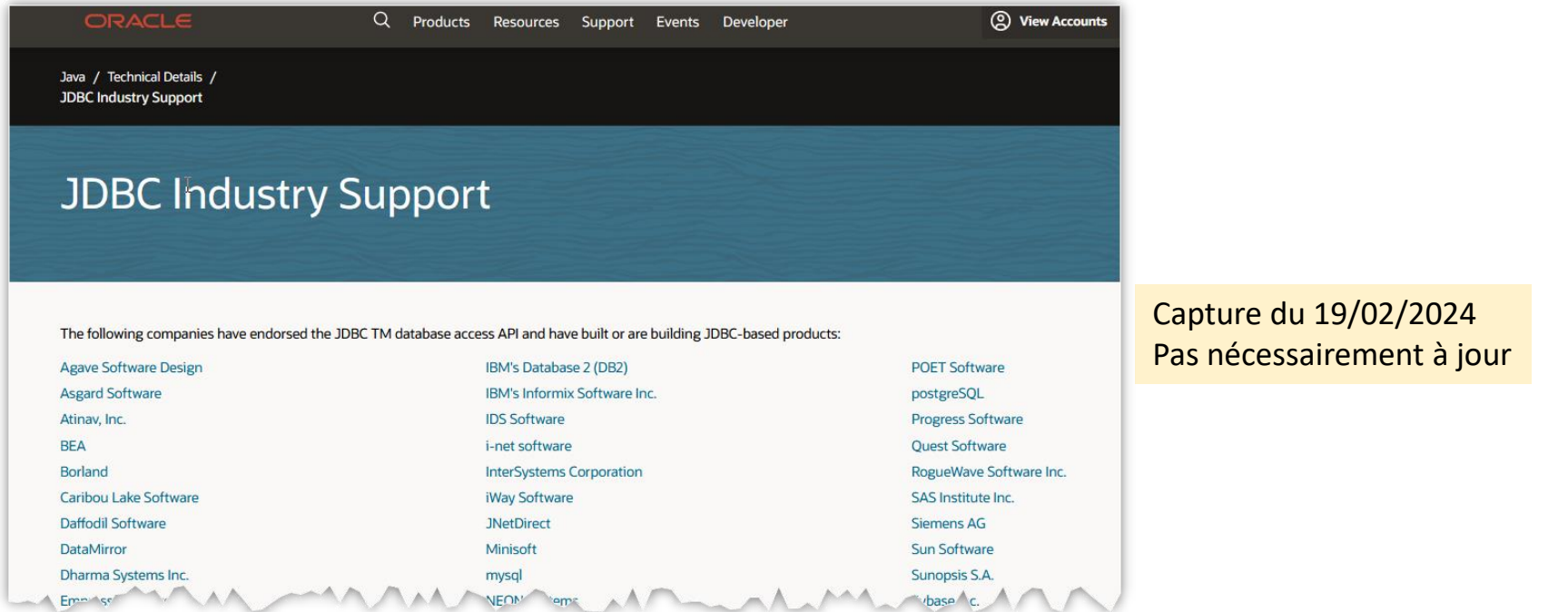

- sur les sites des fournisseurs de BD
	- SQLite :<https://bitbucket.org/xerial/sqlite-jdbc/downloads/>
	- Oracle : <https://www.oracle.com/database/technologies/appdev/jdbc-downloads.html>
	- Postgres : [https://jdbc.postgresql.org](https://jdbc.postgresql.org/)
	- …

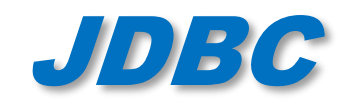

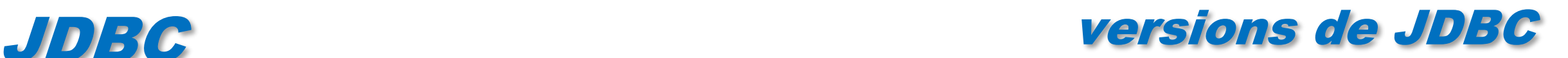

- Différentes versions
	- JDBC 1.0 Core API (JDK 1.1) : package java.sql
		- *supporte le standard SQL-2 entry level*
	- JDBC 2.0 (Java 2 JDK 1.2) : packages java.sql javax.sql
		- *support de certaines fonctionnalité de SQL-3*
	- JDBC 3.0 (JDK 1.4) : packages java.sql javax.sql javax.sql.rowset
		- *support d'autres fonctionnalités de SQL-3*
		- *nouveau support pour la gestion des ResultSet*
	- JDBC 4.0 (JDK 1.6)
		- *facilité d'écriture au travers d'annotations*
	- JDBC 4.1 (JDK 1.7)
		- *Try avec ressources pour fermeture des ressources (Connexions, requêtes, résultats), RowSet 1.1*
	- JDBC 4.2 (JDK 1.8)
		- *nouveaux support pour les types, changements dans les interfaces existantes, RowSet* 1.2

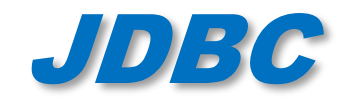

# JDBC Classes et interfaces de JDBC

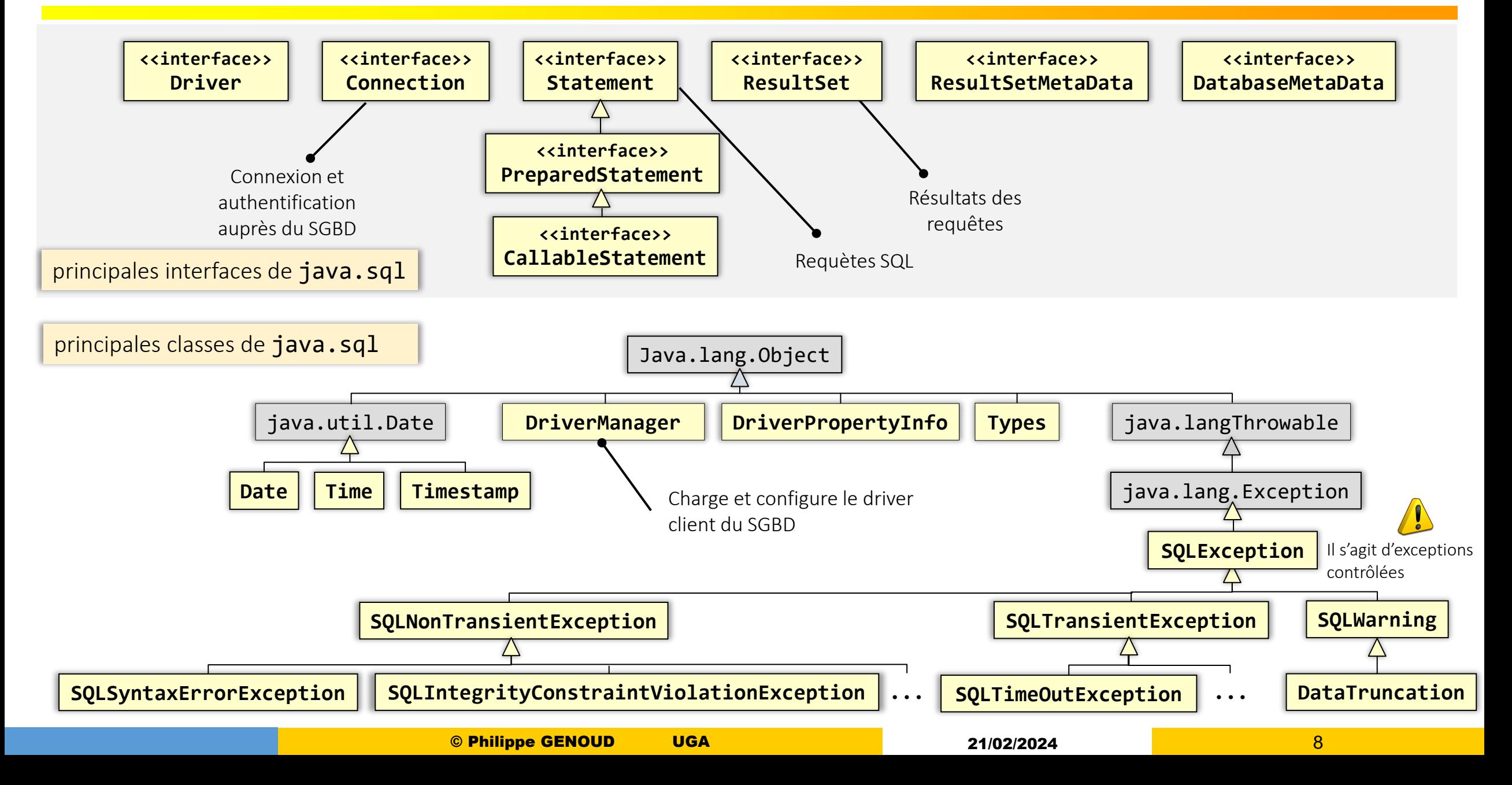

## Fonctionnement général de JDBC

1) Etablir une connexion à la base de données DriverManager permet de créer des objets Connection (objets instance d'une classe qui implémente l'interface Connection)

Connection c = DriverManager.getConnection(...);

2) Créer un objet de transport qui permettra d'envoyer des requêtes SQL à la BD

l'objet Connection permet de créer des objets Statement (objets instance d'une classe qui implémente l'interface Statement)

```
Statement stmt = c.createStatement(...);
```
l'objet Statement permet d'envoyer requêtes SQL et de créer des objets ResultSet encapsulant le résultat des requêtes 3) Exécuter la requête sur la BD et récupérer ses résultats

ResultSet rs = stmt.executeQuery(...);

}

4) Exploiter les résultats de la requête

l'objet ResultSet permet de parcourir le résultat de la requête et de récupérer les données while (rs.next()) {

```
String nom = rs.getString("NOM");
...
```
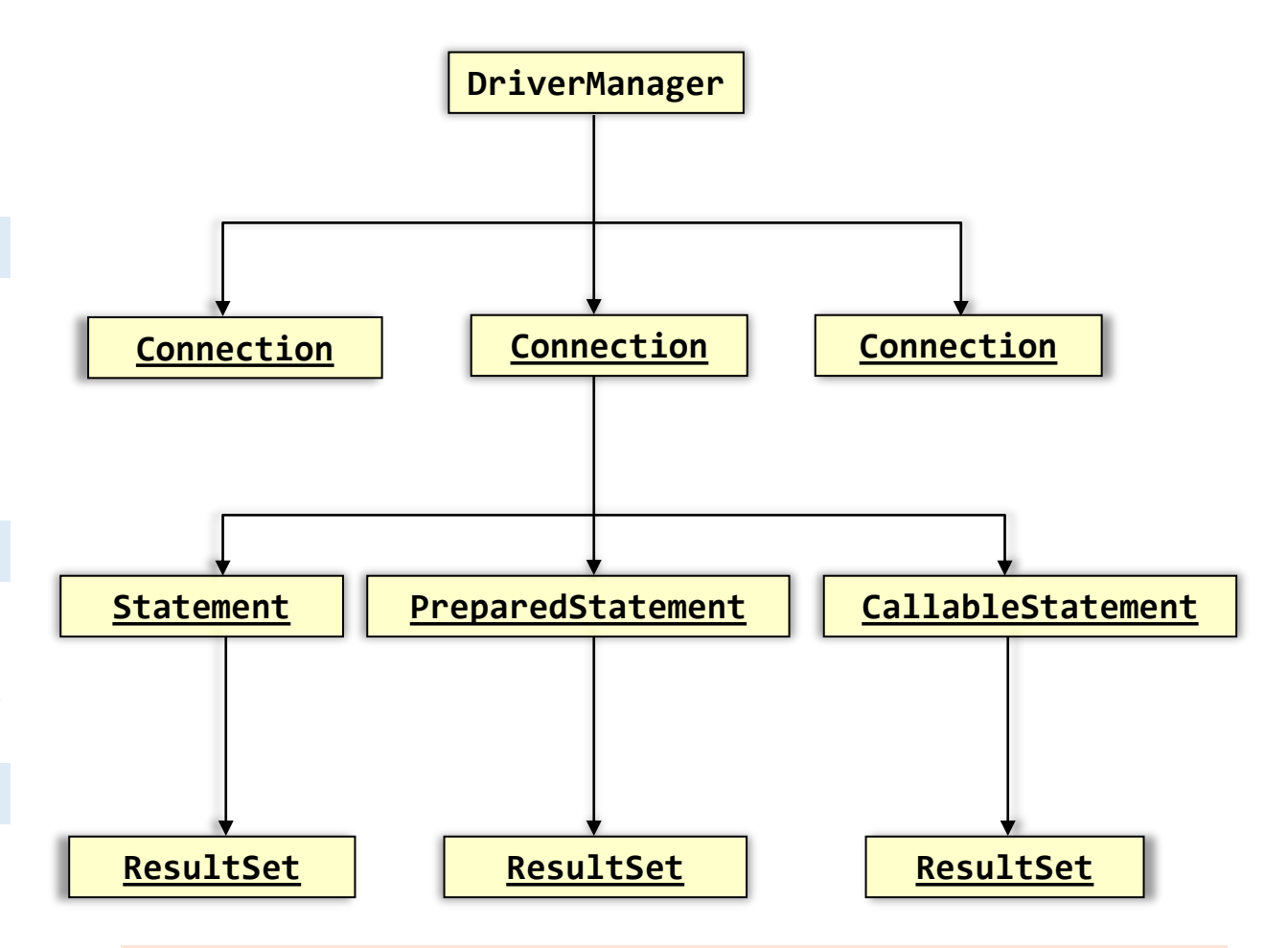

- A la compilation on n'utilise que les types définis dans l'API JDBC (java.sql)
- A l'exécution les objets sont instanciés à des classes d'implémentation fournies par le pilote (driver) JDBC

© Philippe GENOUD UGA 9

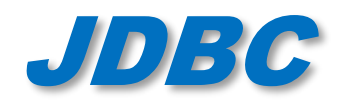

# JDBC 0) Chargement du driver

• DriverManager : classe java à laquelle s'adresse le code de l'application cliente pour initier JDBC.

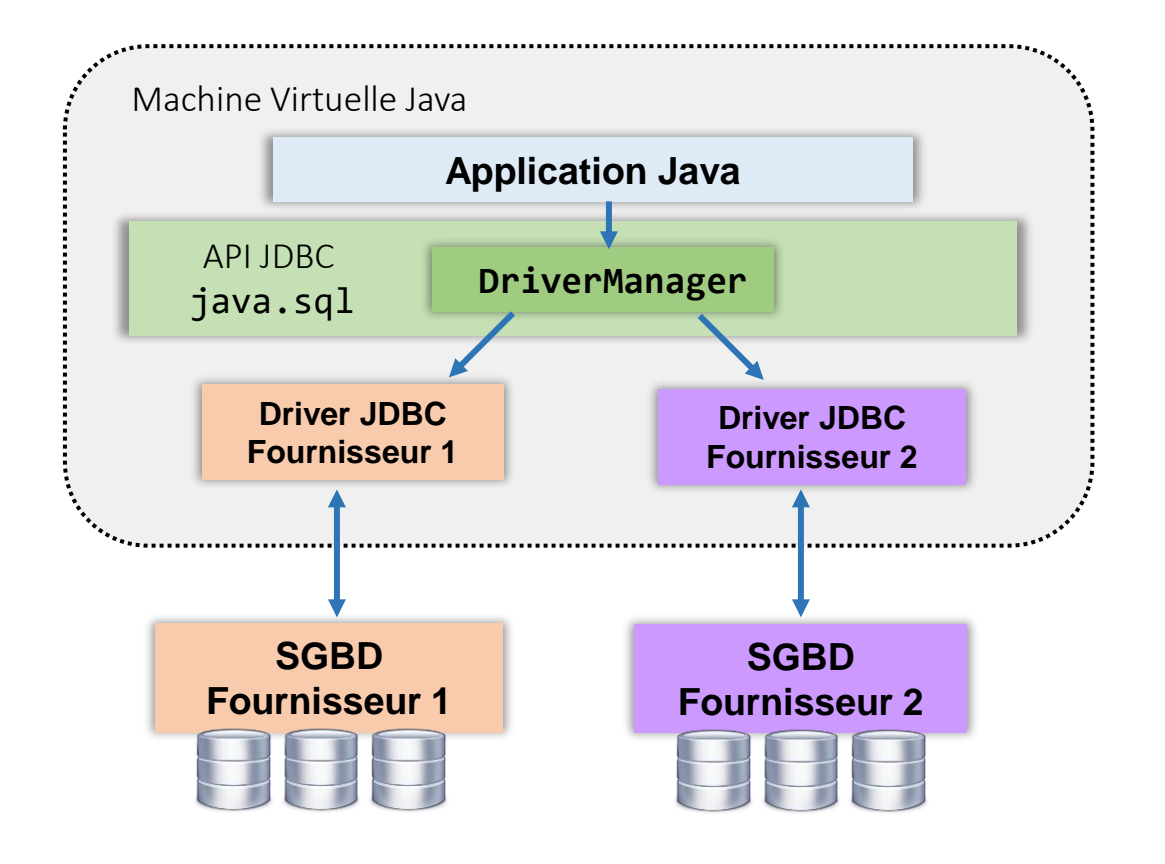

Le driver manager permet de charger et configurer les pilotes JDBC nécessaires à l'application

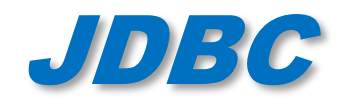

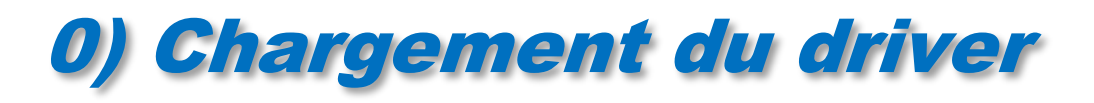

• Avant de pouvoir être utilisé, le driver doit être enregistré auprès du **DriverManager** de jdbc.

DriverManager.registerDriver(new oracle.jdbc.OracleDriver());

Mais si on regarde mieux la doc de JDBC... п

When a Driver class is loaded, it should create an instance of itself and register it with the DriverManager.

- Il est donc préférable d'exploiter les possibilités de chargement dynamique de classes de JAVA  $\Box$ 
	- Utiliser la méthode **forName** de la classe **Class** avec en paramètre le nom complet de la classe du driver.

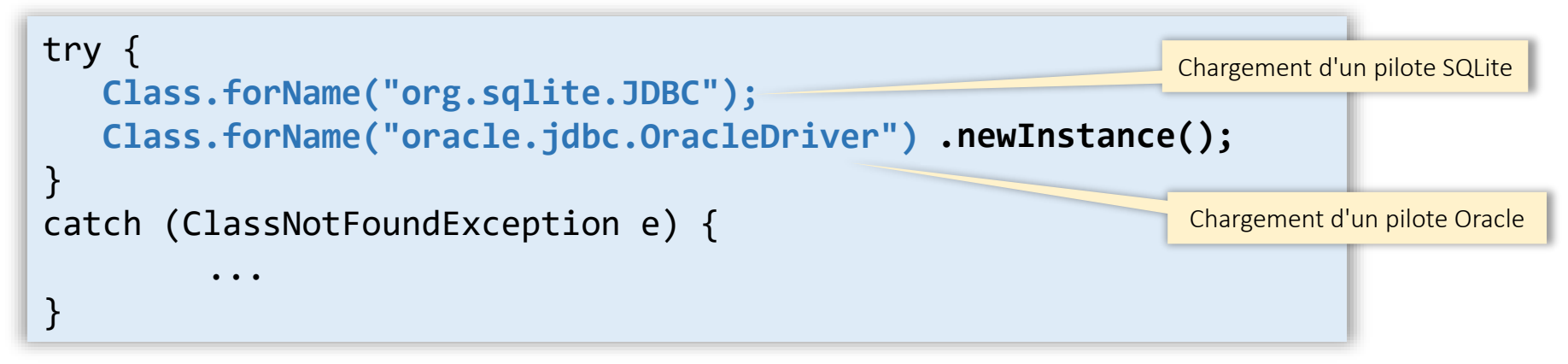

Permet de changer le driver sans modifier l'application par exemple nom du driver stocké dans un fichier de configuration (properties file)

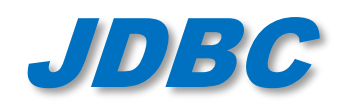

• à partir de JDBC 4.0 plus besoin de charger explicitement le pilote JDBC

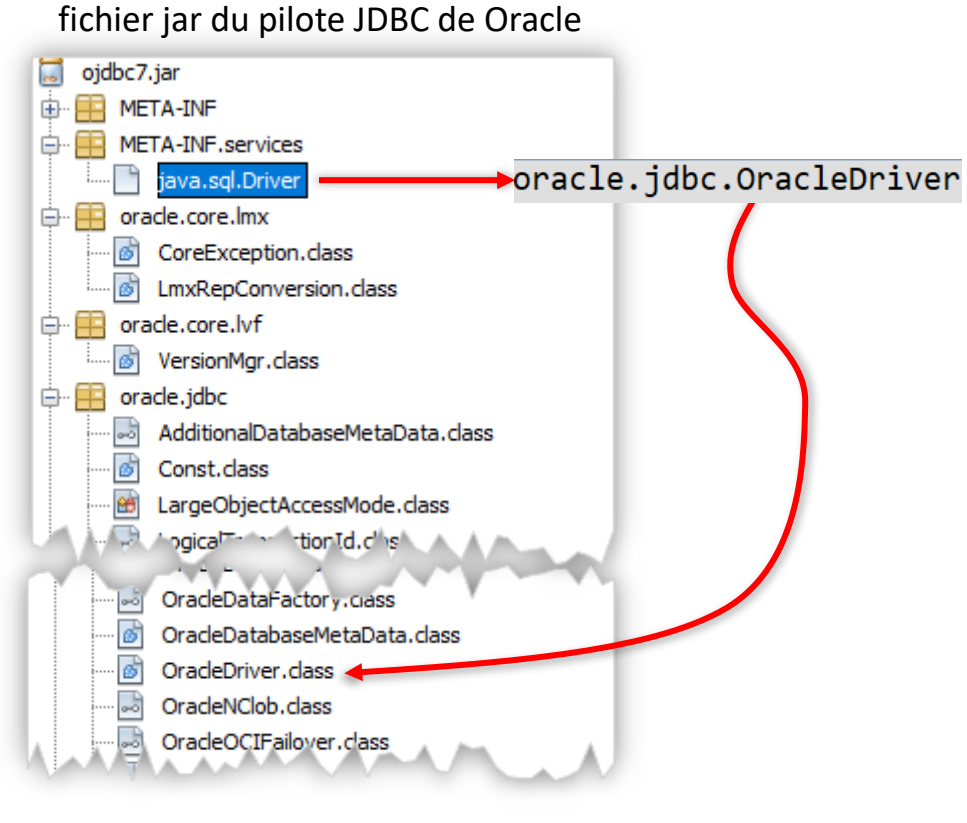

- Utilisation du mécanisme Java (Java6+) pour les fournisseurs de services
	- **D** service défini par une interface par exemple pour un pilote JDBC : java.sql.Driver
	- si un fichier . jar contient un code d'implémentation du service, son répertoire META-INF/services contient un fichier de nom identique au service et dont le contenu est le nom de la classe d'implémentation du service
- D Le DriverManager parcourt tous les .jar présents dans le classpath et peut charger automatiquement (en utilisant les services de la classe java.util.ServiceLoader) tous les drivers compatibles JDBC 4.0+ .

Yann D'Isanto : Développer des services en Java <http://ydisanto.developpez.com/tutoriels/java/services/>

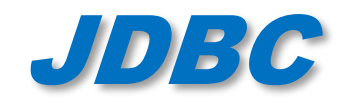

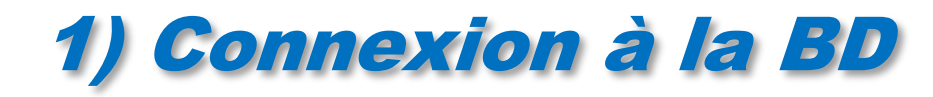

• Ouverture de la connexion :

Connection conn = DriverManager.getConnection(url, user, password);

• Identification de la BD via un URL (Uniform Ressource Locator) de la forme générale

*base driver***:**

identification de la base le driver ou le type du SGBDR l'utilisation de JDBC

La forme exacte dépend de la BD, chaque BD nécessitant des informations spécifiques pour établir la connexion.

Base Oracle avec Driver Oracle Thin (100% java) Base locale SQLite

#### **jdbc:oracle:thin:@***serveur:* **:***base port*

nom IP du numéro de port nom de la serveur base socket à utiliser

```
Ex: base Oracle sur le serveur de l'UFR-IM2AG
```
Connection conn = DriverManager.getConnection( "**jdbc:oracle:thin:@im2ag-oracle.e.ujf-grenoble.fr:1521:im2ag**", user, password );

Quand getConnection est invoquée le DriverManager interroge chaque driver enregistré, si un driver reconnaît l'url il crée et retourne un objet Connection.

 $\bullet$  Philippe GENOUD UGA 13

);

```
jdbc:sqlite:data_base_file_path
           chemin relatif ou absolu au fichier .db
```
Ex: base SQLite test.db dans le répertoire C:/sqlite/db

```
Connection conn = DriverManager.getConnection(
    "jdbc:sqlite:C:/sqlite/db/test.db",
           user, password
```
# JDBC 1) Connexion à la BD – exemple

#### Paramètres de connexion définis dans un fichier propriétés (Properties file) : fichier texte de couples nomprop=valeur

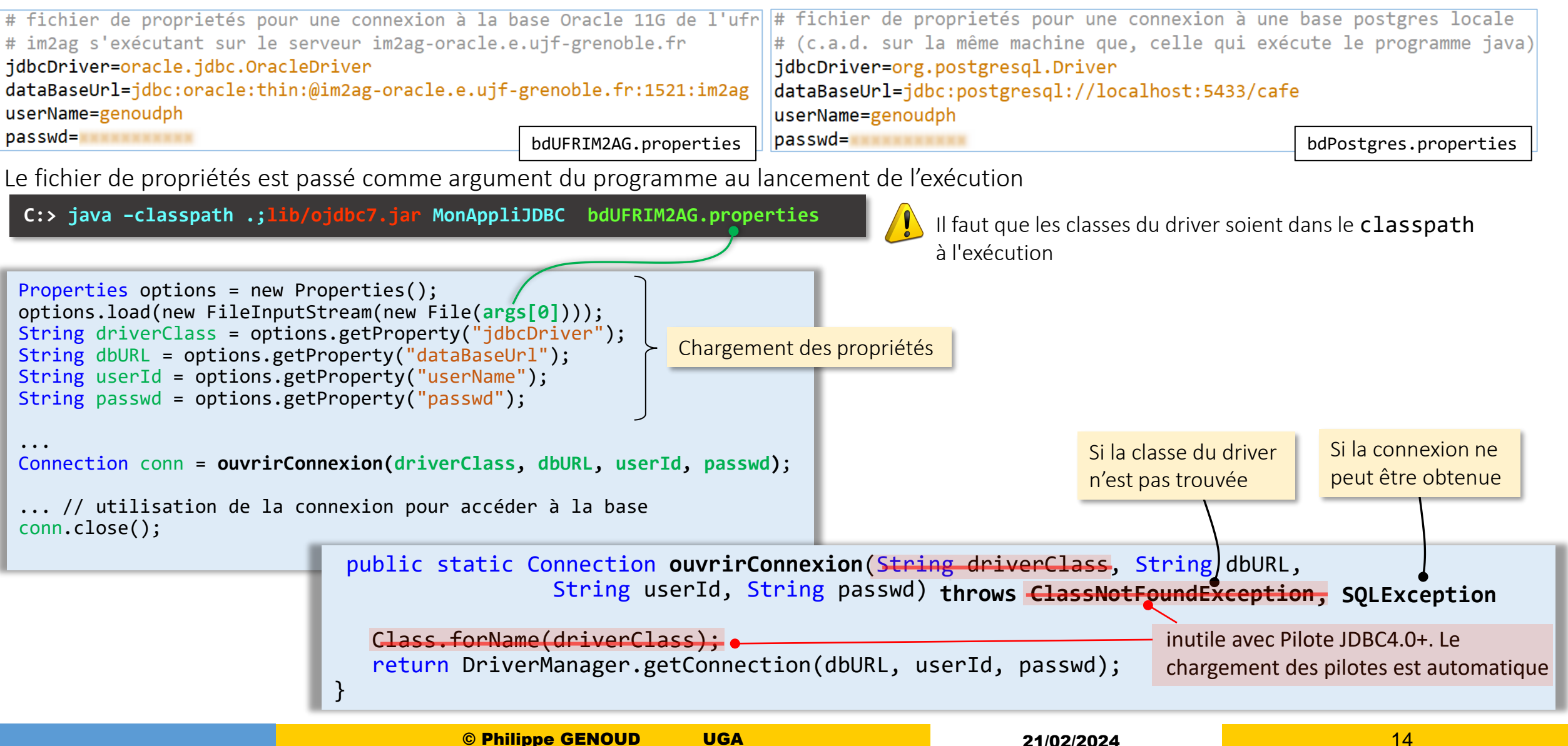

- Une application peut maintenir des connexions multiples
	- le nombre limite de connexions est fixé par le SGBD lui même (de quelques dizaines à des milliers).
- Quand une connexion n'a plus d'utilité prendre soin de la fermer explicitement.
	- Libération de mémoire et surtout des ressources de la base de données détenues par la connexion

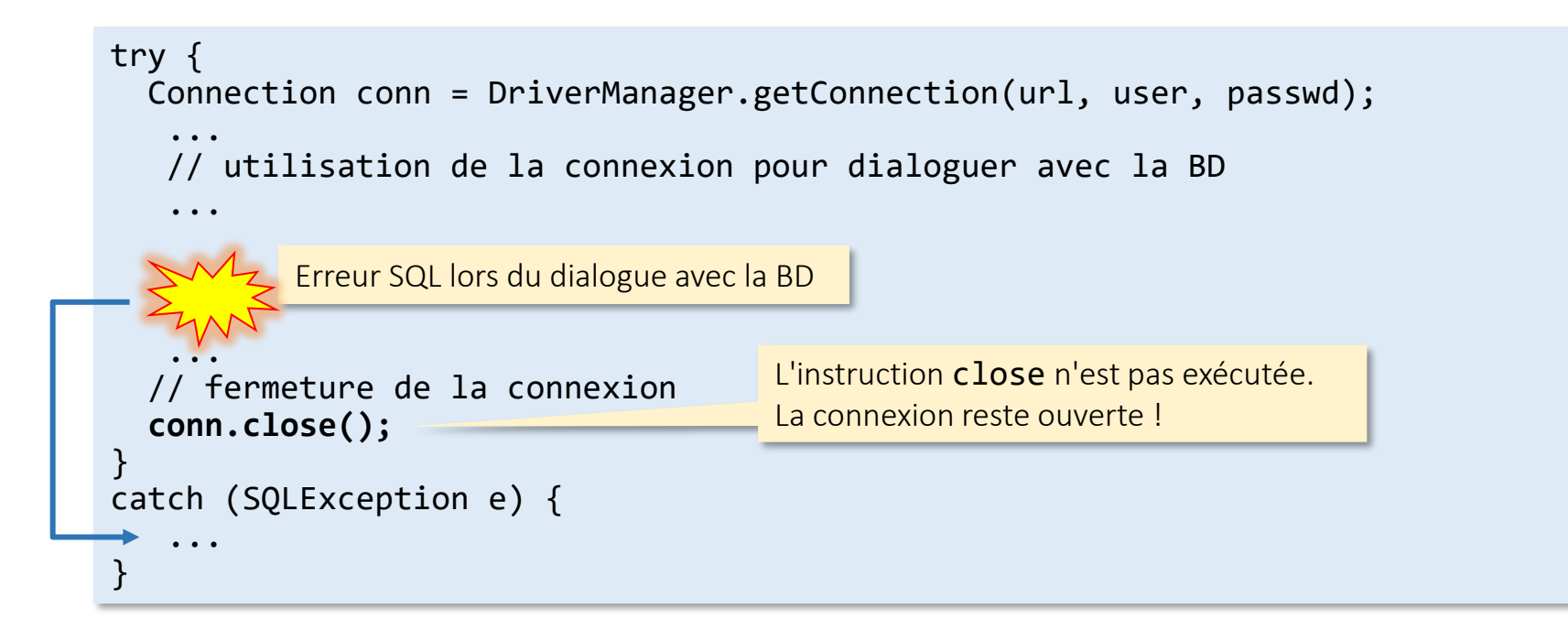

Comment garantir la fermeture des connexions ?

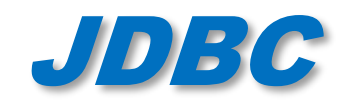

### • Pour garantir fermeture de la connexion : utilisation d'une clause **finally**

```
finally {
                           conn.close();
                   }
                  try {
                     conn = DriverManager.getConnection(url, user, passwd);
                      ...
                      // utilisation de la connexion pour dialoguer avec la BD
                      ...
                      ...
                   }
                  catch (SQLException e) {
                      ...
                   }
close peut provoquer 
une SQLException
                     try {
                      }
                     catch (SQLException e){
                        e.printStackTrace();
                      }
Pour que conn soit Connection conn = null;
connue dans le 
bloc finally
                                                      Le compilateur impose d'initialiser conn car sinon message d'erreur :
                                                      conn peut ne pas avoir été initialisée
                        if (conn != null)
```
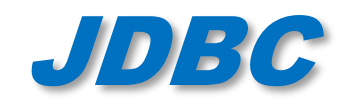

### • Pour garantir fermeture de la connexion : utilisation d'une clause **finally**

```
finally {
                            conn.close();
                   }
                   try {
                      conn = DriverManager.getConnection(url, user, passwd);
                       . . .
                      // utilisation de la connexion pour dialoguer avec la BD
                       ...
                       ...
                   }
                   catch (SQLException e) {
                       ...
                   }
close peut provoquer 
une SQLException
                      try {
                       }
                      catch (SQLException e){
                         e.printStackTrace();
                       }
Pour que conn soit Connection conn = null;
connue dans le 
bloc finally
                                                        Le compilateur impose d'initialiser conn car sinon message d'erreur :
                                                        conn peut ne pas avoir été initialisée
                         if (conn != null)
                                                   try (Connection conn = 
                                                             DriverManager.getConnection(url, user, passwd)) {
                                                       ...
                                                       // utilisation de la connexion pour dialoguer 
                                                       // avec la BD
                                                       ...
                                                    }
                                                   catch (SQLException e) {
                                                       ...
                                                   }
                                                                                 utilisation d'un try avec ressources
                                                                                 (Java7+) au lieu de la clause finally
                                                                                  Les ressources sont automatiquement
                                                                                  fermées à la fin de l'instruction try
```
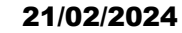

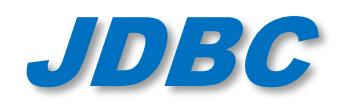

# JDBC 2) Préparer/ 3)exécuter une requête

- Une fois une Connection créée on peut l'utiliser pour créer et exécuter des requêtes (*statements*) SQL.
- 3 types (interfaces) d'objets *Statement* :
	- Statement : requêtes simples (SQL statique)
	- PreparedStatement : requêtes précompilées (SQL dynamique si supporté par SGBD) qui peuvent améliorer les performances et la sécurité
	- CallableStatement : encapsule procédures SQL stockées dans le SGBD
- 3 formes (méthodes) d'exécutions selon le type de requête :
	- requêtes de consultation (SELECT )
		- *ResultSet executeQuery(String sql)* → *un objet ResultSet pour accéder à la table résultat*
	- requêtes de mise à jour (INSERT, UPDATE, DELETE, CREATE TABLE et DROP TABLE )
		- *int executeUpdate(String sql)* → *un entier (ex nombre d'enregistrements affectés par la requête)*
	- requêtes ouvertes (on ne connait pas a priori la nature de la requête)
		- *boolean execute(String sql)* → *true si requête de type SELECT, false si requête de mise à jour*

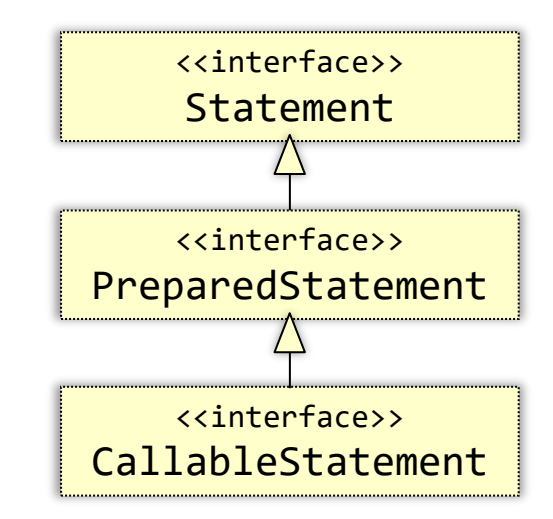

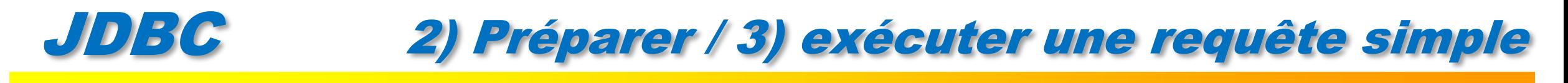

#### • Création d'un *Statement* :

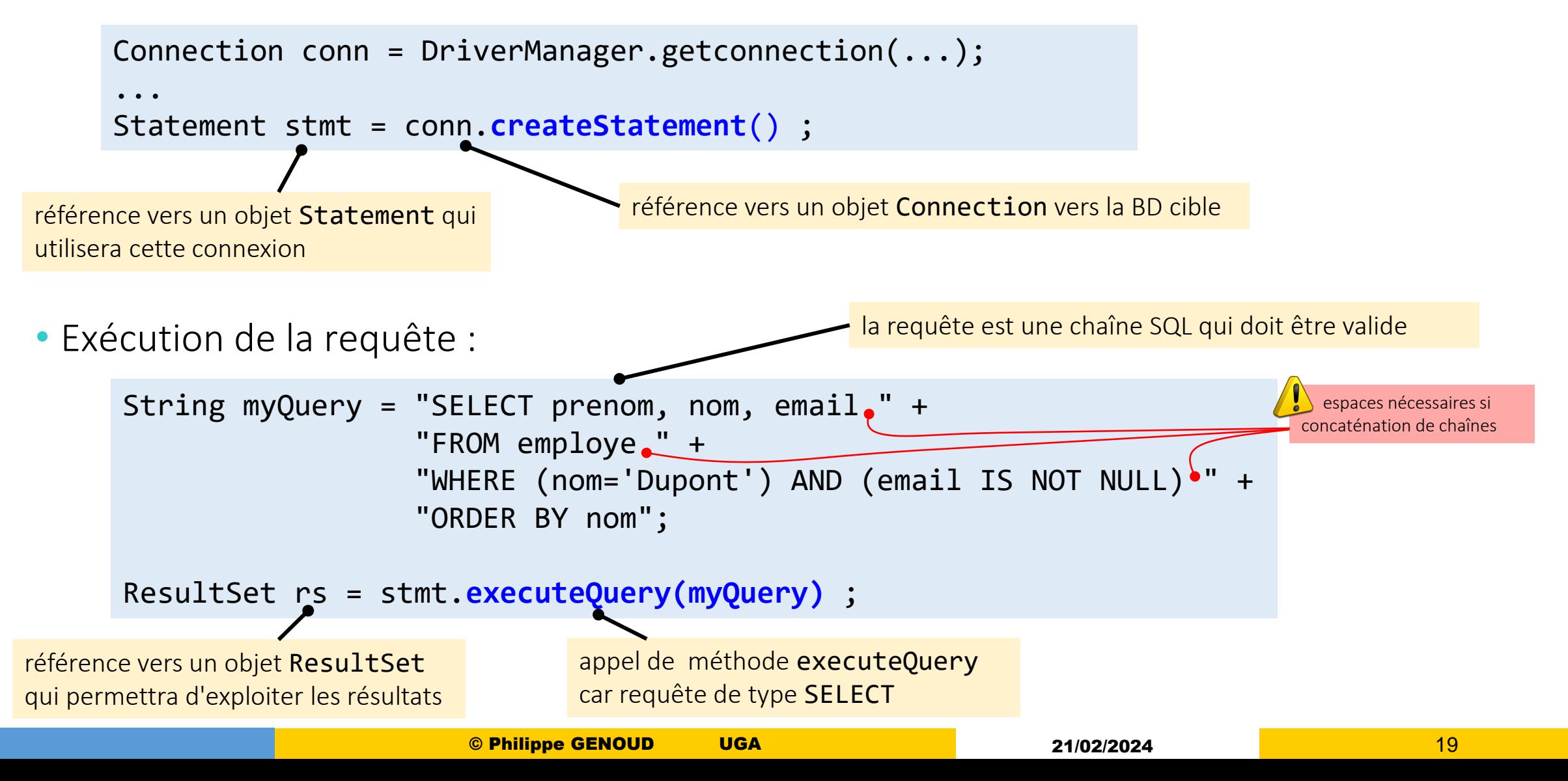

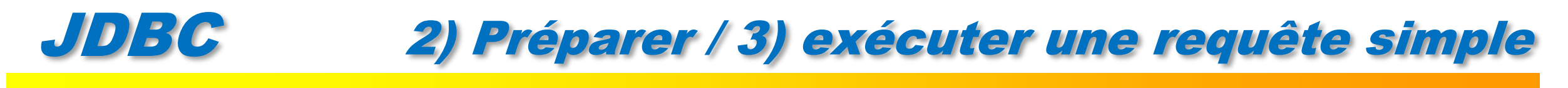

### • Création d'un *Statement* :

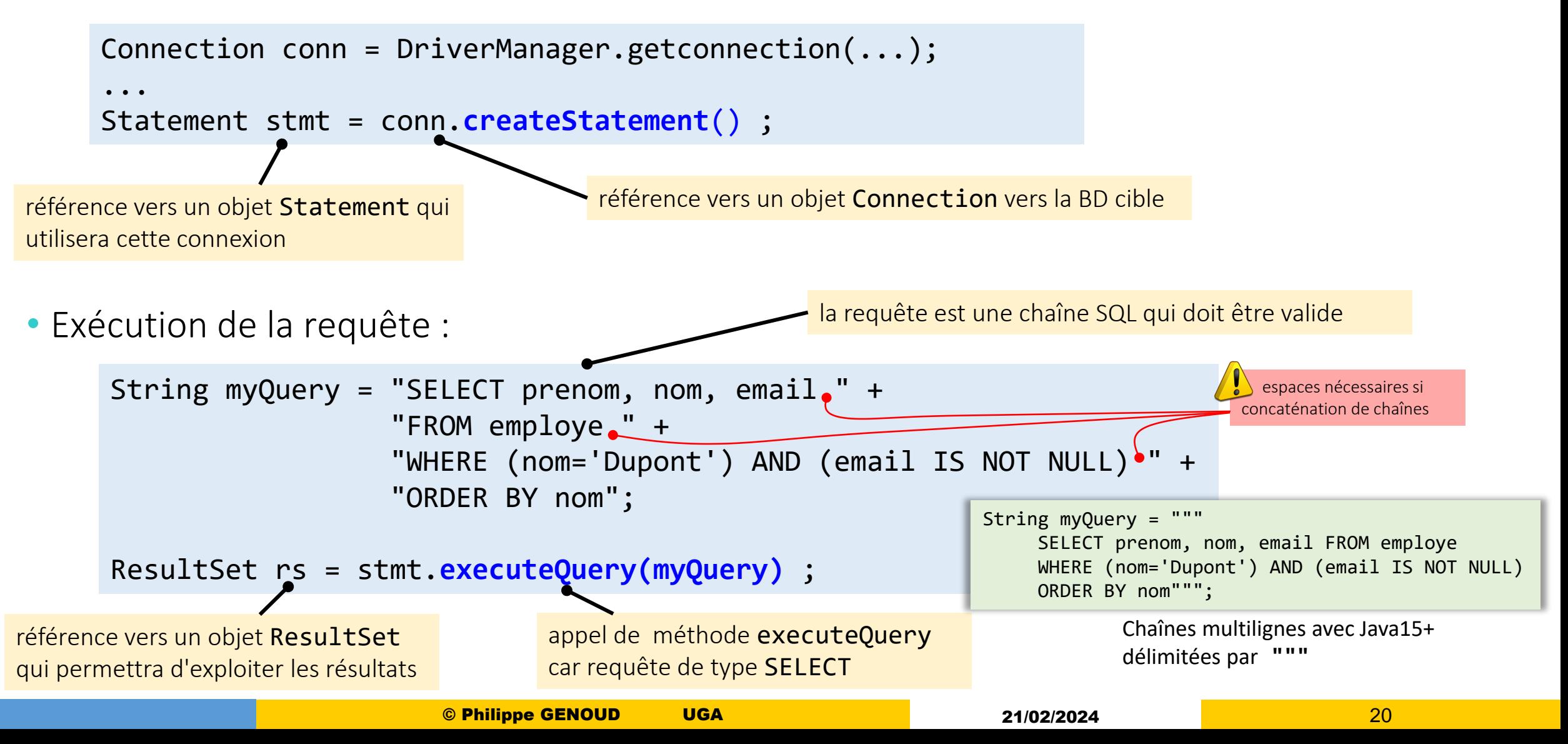

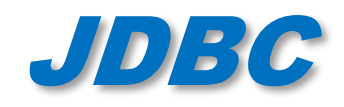

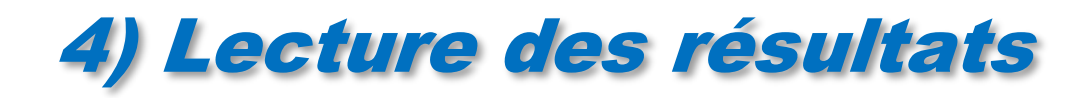

- executeQuery**()** renvoie un objet de classe ResultSet
	- permet de décrire la table des résultats

```
java.sql.Statement stmt = conn.createStatement();
ResultSet rs = stmt.executeQuery("SELECT nom, code_client FROM Clients");
```
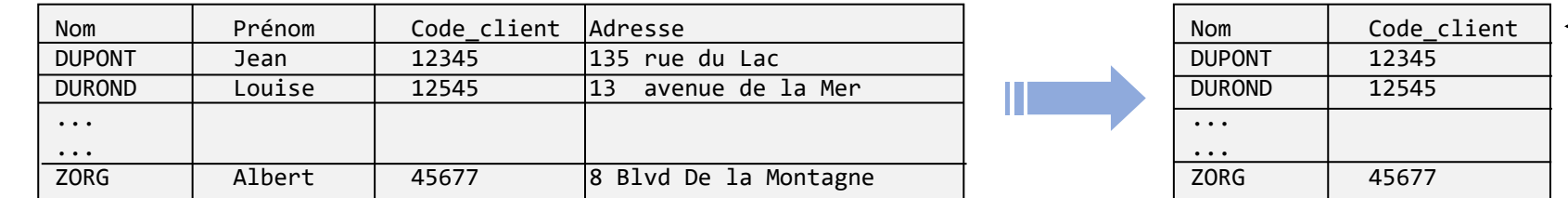

- Les rangées du ResultSet se parcourent itérativement ligne (*row)* par ligne
	- Curseur de lecture placé avant la première ligne à la création du ResultSet
	- **boolean next()** permet d'avancer à la ligne suivante,  $\rightarrow$  false si pas de ligne suivante
	- Il faut appeler une fois  $next()$  avant d'accéder à la première ligne de résultat
	- Parcours complet du résultat

```
while (rs.next()) {
     ... Exploiter les données
}
```
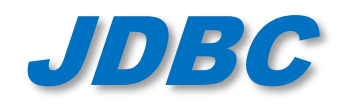

- Les colonnes sont référencées par leur numéro ou par leur nom
- L'accès aux valeurs des colonnes se fait par des méthodes get*XXX*(String nomCol) ou get*XXX*(int numCol) où *XXX* dépend du type de la colonne dans la table SQL
	- Pour les très gros row, on peut utiliser des streams.

```
java.sql.Statement stmt = conn.createStatement();
ResultSet rs = stmt.executeQuery("SELECT colA, colB, colC FROM Table1");
while (rs.next()) {
        int entier = rs.getInt("colA"); // rs.getInt(1);
        String chaine = rs.getString("colB"); // rs.getString(2);
        byte bytes[] = rs.getBytes("colC"); // rs.getBytes(3);
        System.out.println("ROW = " + entier + " " + chaine + " " + bytes[0]);
}
                                                                            Attention ! En SQL les 
                                                                            numéros de colonnes 
                                                                            débutent à 1
```
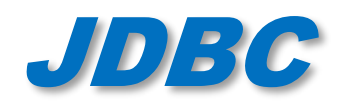

• Pour chaque méthode get*XXX* le driver JDBC doit effectuer une conversion entre le type de données de la base de données et le type Java correspondant

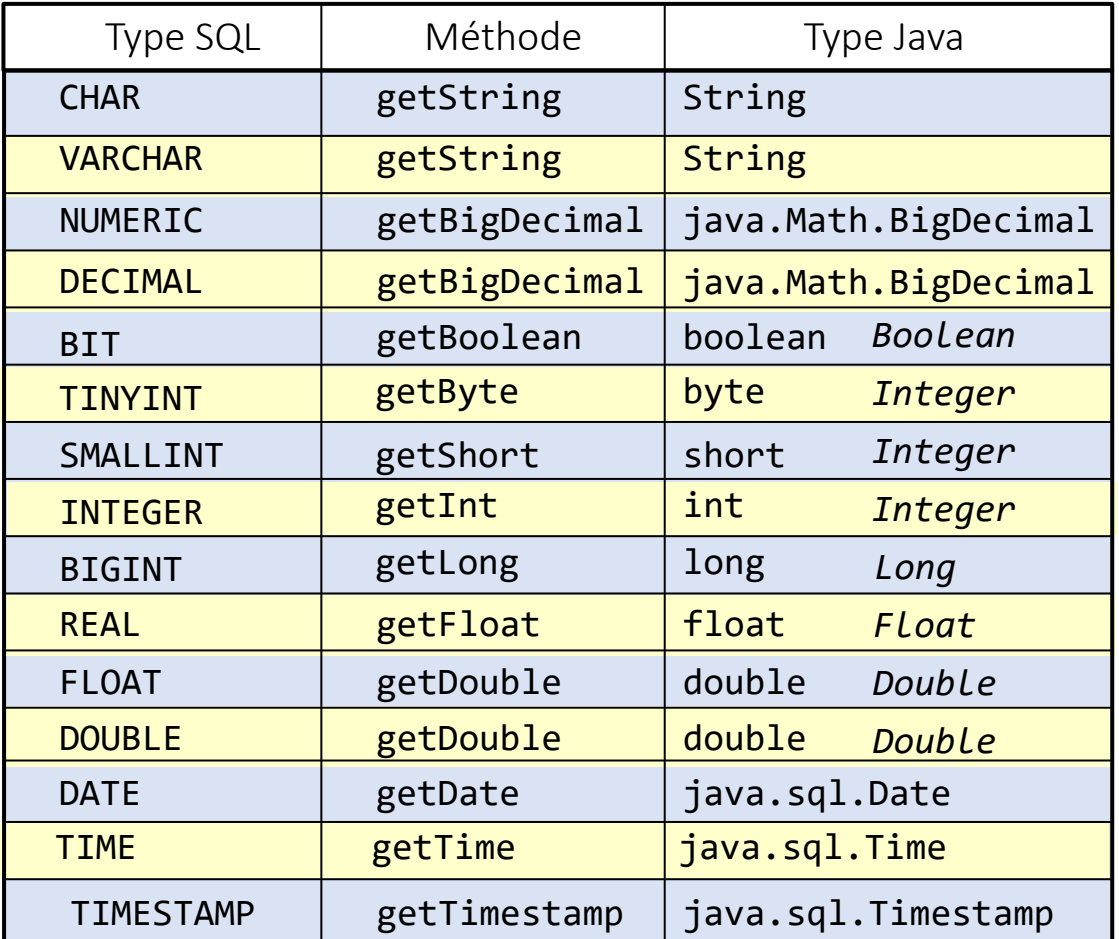

getString() peut être appelée sur n'importe quel type de valeur

getObject() peut retourner n'importe quel type de donnée « packagé » dans un objet java (wrapper object )

Si une conversion de données invalide est effectuée (par exemple DATE -> int), une SQLException est lancée

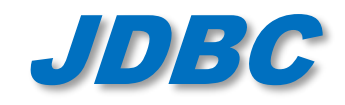

• Que se passe-t-il si une méthode get*XXX*() de ResultSet est appliquée à une valeur NULL SQL ?

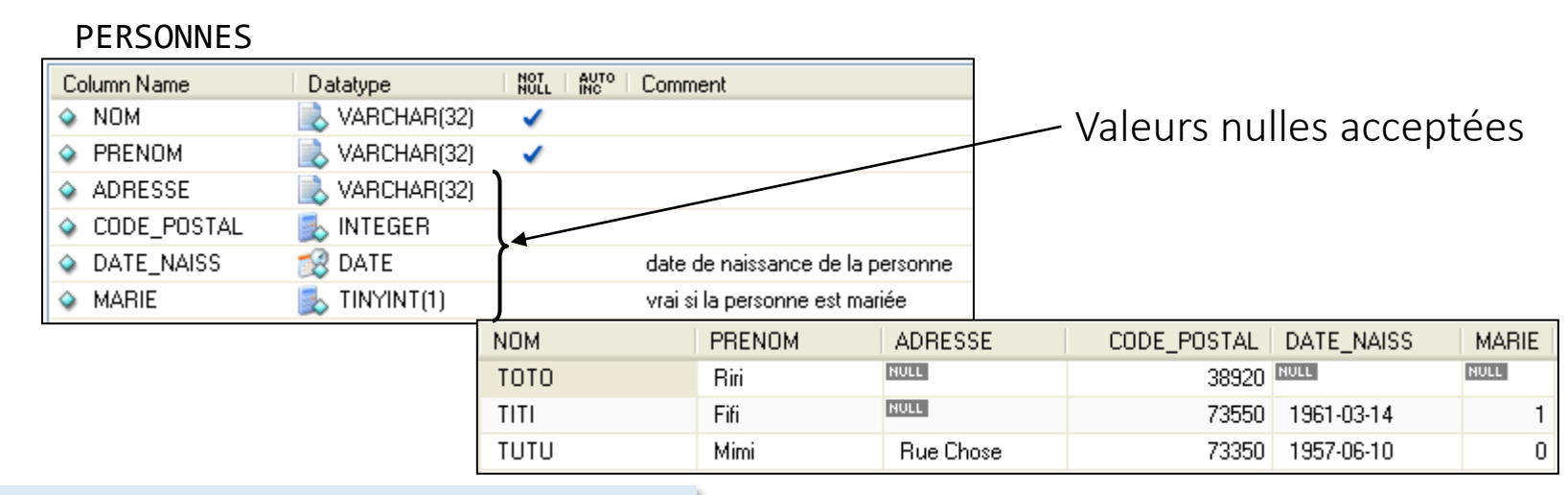

```
ResultSet rs = stmt.executeQuery("SELECT * FROM PERSONNES");
rs.next()
...
    ... rs.getString("ADRESSE")
\ldots rs.getDate("DATE_NAISS") \rightarrow ?
```
- Conversion automatique vers une valeur "acceptable" selon le type retourné par get*XXX*()
	- null si get*XXX*() retourne un type objet (ex : getString(), getDate(),… )
	- 0 si *getXXX*() retourne un type numérique (ex : getInt(), getDouble(),… )

```
n false pour getBoolean()
```
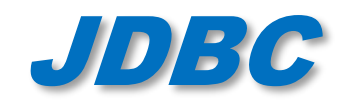

### • Comment distinguer valeurs NULL des autres ?

#### **PERSONNES NOM** PRENOM CODE\_POSTAL | DATE\_NAISS MARIE ADRESSE **NULL** 38920 BULL **NULL TOTO Riri NULL** Fifi TITI 73550 1961-03-14 **TUTU** Mimi **Rue Chose** 73350 1957-06-10

ResultSet rs = stmt.executeQuery("SELECT NOM,PRENOM,MARIE FROM PERSONNES ORDER BY NOM");

```
while (rs.next()) {
   System.out.print(rs.getString("NOM"));
   System.out.print(" " + rs.getString("PRENOM") + " ");
   System.out.println(rs.getBoolean("MARIE")?"Marié":"Non Marié");
}
                                                                                 TITI Fifi Marié
                                                                                 TOTO Riri Non Marié
                                                                                 TUTU Mimi Non Marié
                                                                                 ...
```
n

- Méthode wasNull() de ResultSet
	- Renvoie true si on vient de lire une valeur NULL, false sinon

```
while (rs.next()) {
    System.out.print(rs.getString("NOM"));
    System.out.print(" " + rs.getString("PRENOM") + " ");
    boolean marié = rs.getBoolean("MARIE");
    if (rs.wasNull())
      System.out.println("?");
    else
      System.out.println(marié?"Marié":"Non Marié");
}
                                                                                 TITI Fifi Marié
                                                                                 TOTO Riri ?
                                                                                TUTU Mimi Non Marié
                                                                                 ...
```
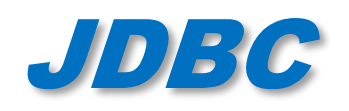

# JDBC Statements et injection SQL

## • injection SQL:

- méthodes exploitant des failles de sécurité d'une application interagissant avec une base de données
- principe : insérer dans la requête SQL en cours un morceau de requête non prévu par le système et pouvant en compromettre la sécurité.

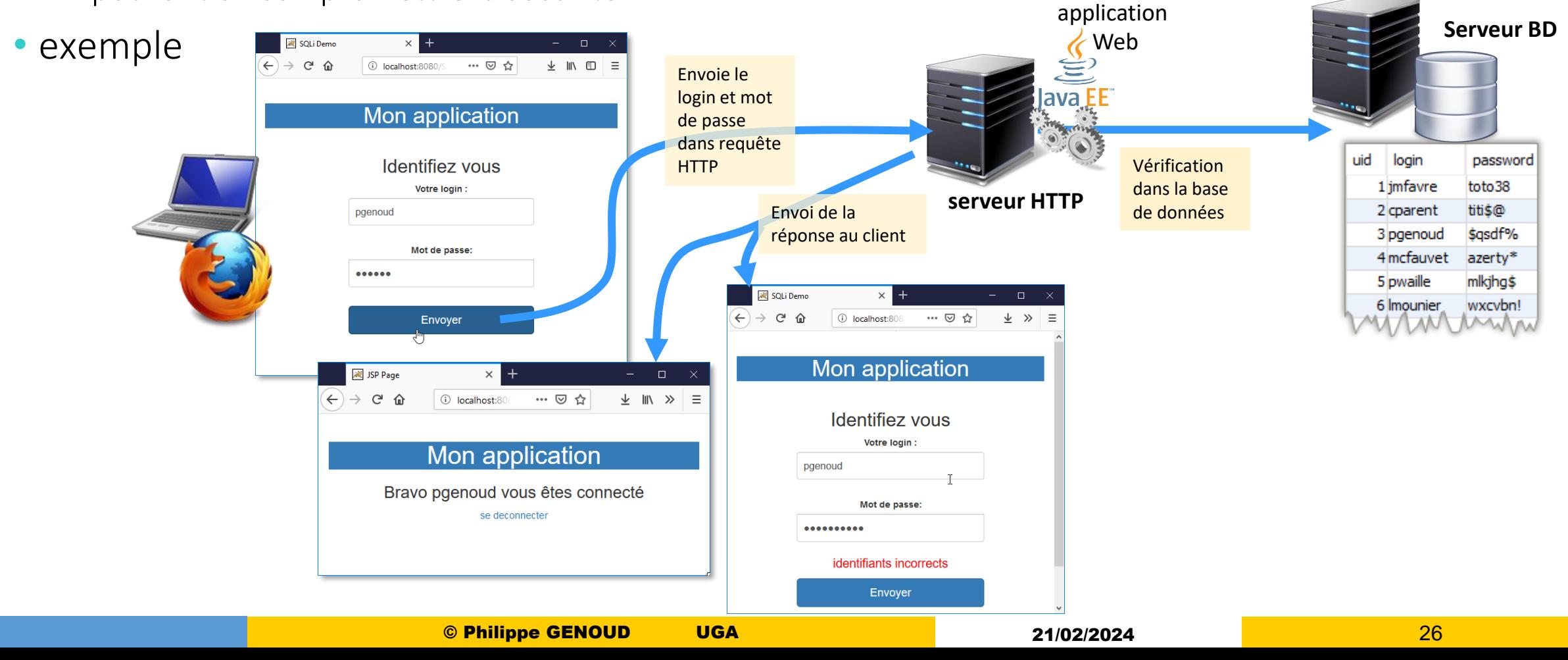

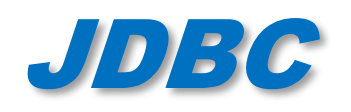

## JDBC Statements et injection SQL

### • mise en œuvre avec JDBC

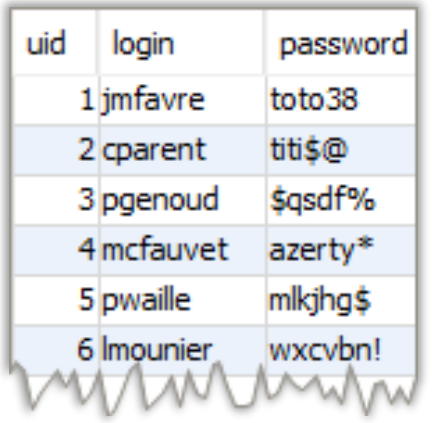

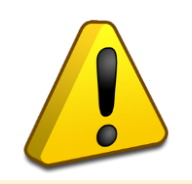

Possibilité de se connecter sans connaître le mot de passe d'un utilisateur

```
/**
 * @param conn la connexion JDBC
* @param login l'identifiant de l'utilisateur
* @param motDePasse le mot de passe propose
 *
 * @return l'identifiant interne (uid) si le mot de passe est correct
 * -1 si le mot de passe est incorrect
 *
* @throws SQLException si pb avec la BD
*/
public int getUserID(Connection conn, String login, String motDePasse) 
             throws SQLException {
         String query = "SELECT uid FROM Users WHERE login = '" + login +
                 "' AND password = '" + motDePasse + "'";
         System.out.println(query);
         Statement stmt = conn.createStatement();
         ResultSet rs = stmt.executeQuery(query);
         if (rs.next()) {
             return rs.getInt("uid");
         } else {
             return -1;
 }
}
```
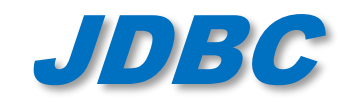

# JDBC Statements et injection SQL

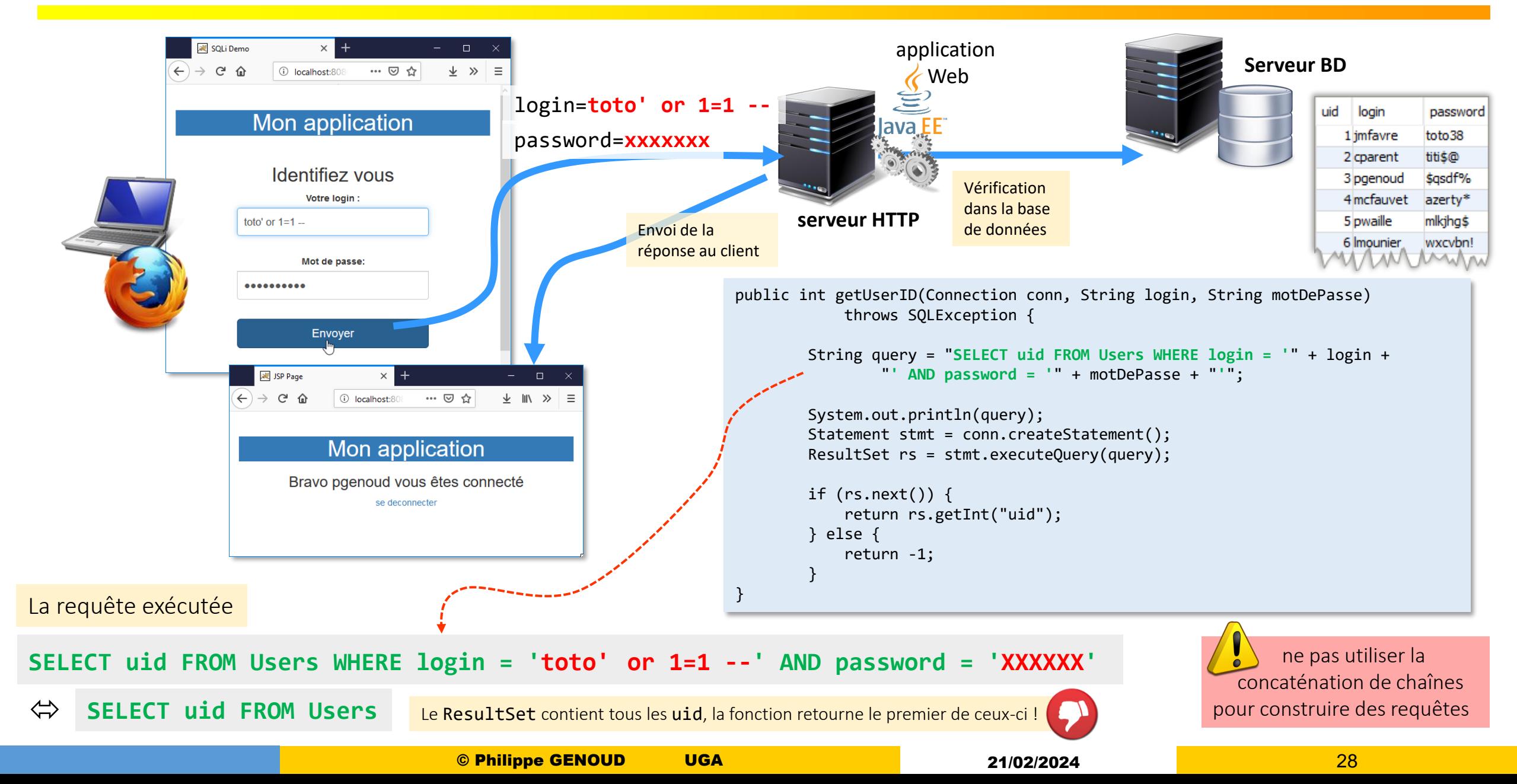

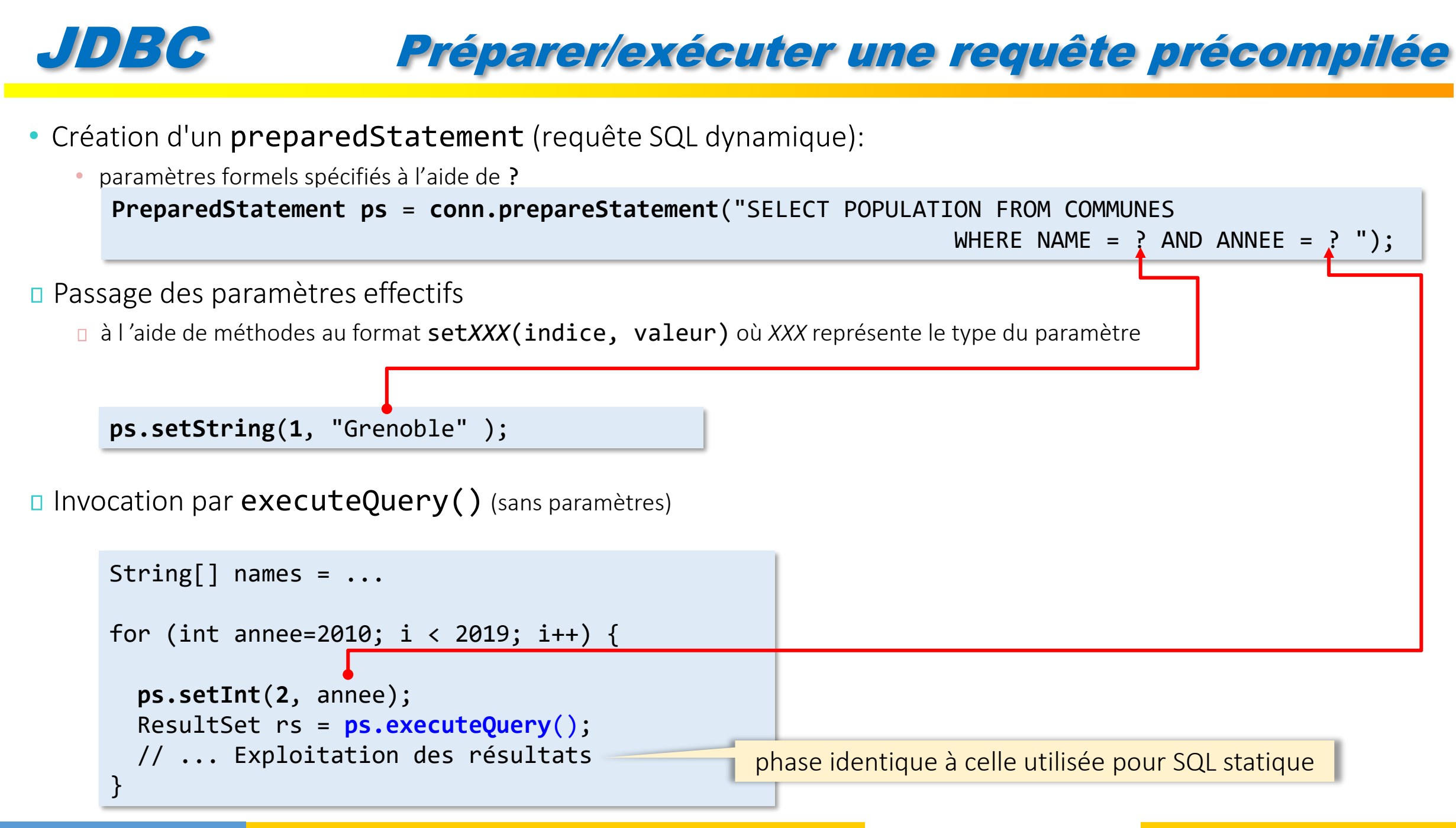

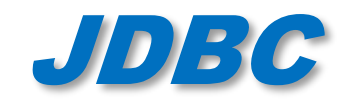

# JDBC PreparedStatements et injection SQL

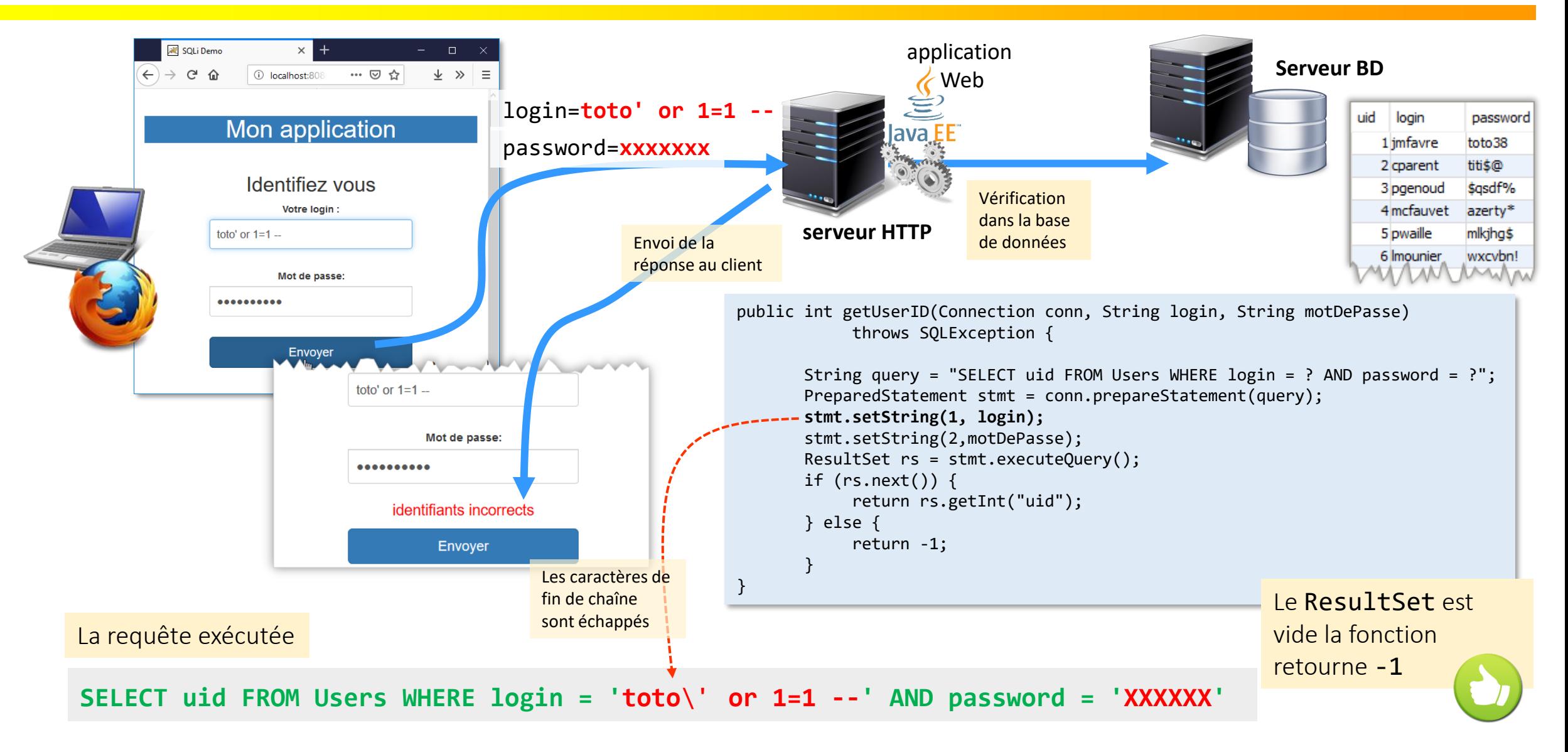

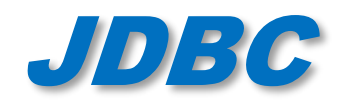

- La plupart des SGBD incluent un langage de programmation interne (ex: PL/SQL d 'Oracle) permettant aux développeurs d'inclure du code procédural dans la BD, code pouvant être ensuite invoqué depuis d'autres applications.
	- le code est écrit une seule fois est peut être utilisé par différentes applications.
	- permet de séparer le code des applications de la structure interne des tables. (cas idéal : en cas de modification de la structure des tables seul les procédures stockées ont besoin d'être modifiées)
- Utilisation des procédures stockées depuis JDBC via interface **CallableStatement**
	- Syntaxe unifiée indépendante de la manière dont celles-ci sont gérées par le SGBD (chaque SGBD a sa propre syntaxe)
	- Utilisation possible de la valeur de retour
	- Gestion des paramètres IN, OUT, INOUT

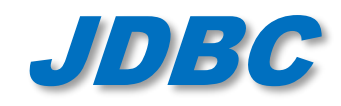

Préparation de l 'appel

Appel avec valeur de retour et paramètres

```
CallableStatement proc = conn.callableStatement("{? = call maProcedure(?,?)}");
```
Appel sans valeur de retour et avec paramètres

CallableStatement proc = conn. callableStatement("{call maProcedure(?,?)}");

```
D Préparation des paramètres
```

```
proc.registerOUTParameter(2,Types.DECIMAL,3);
          2ème paramètre de type OUT Nombre de chiffres après décimale
D Passage des paramètres IN
       proc.setByte(1,25);
       1er paramètre (type IN) valeur
```
Appel

```
ResultSet rs = proc.executeQuery();
```
Exploitation du ResultSet (idem que pour Statement et PreparedStatement)

Récupération des paramètres OUT

```
java.Math.BigDecimal bigd = proc.getBigDecimal(2,3);
```
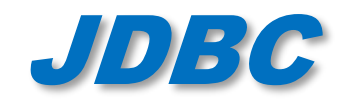

## JDBC Traitement des dates

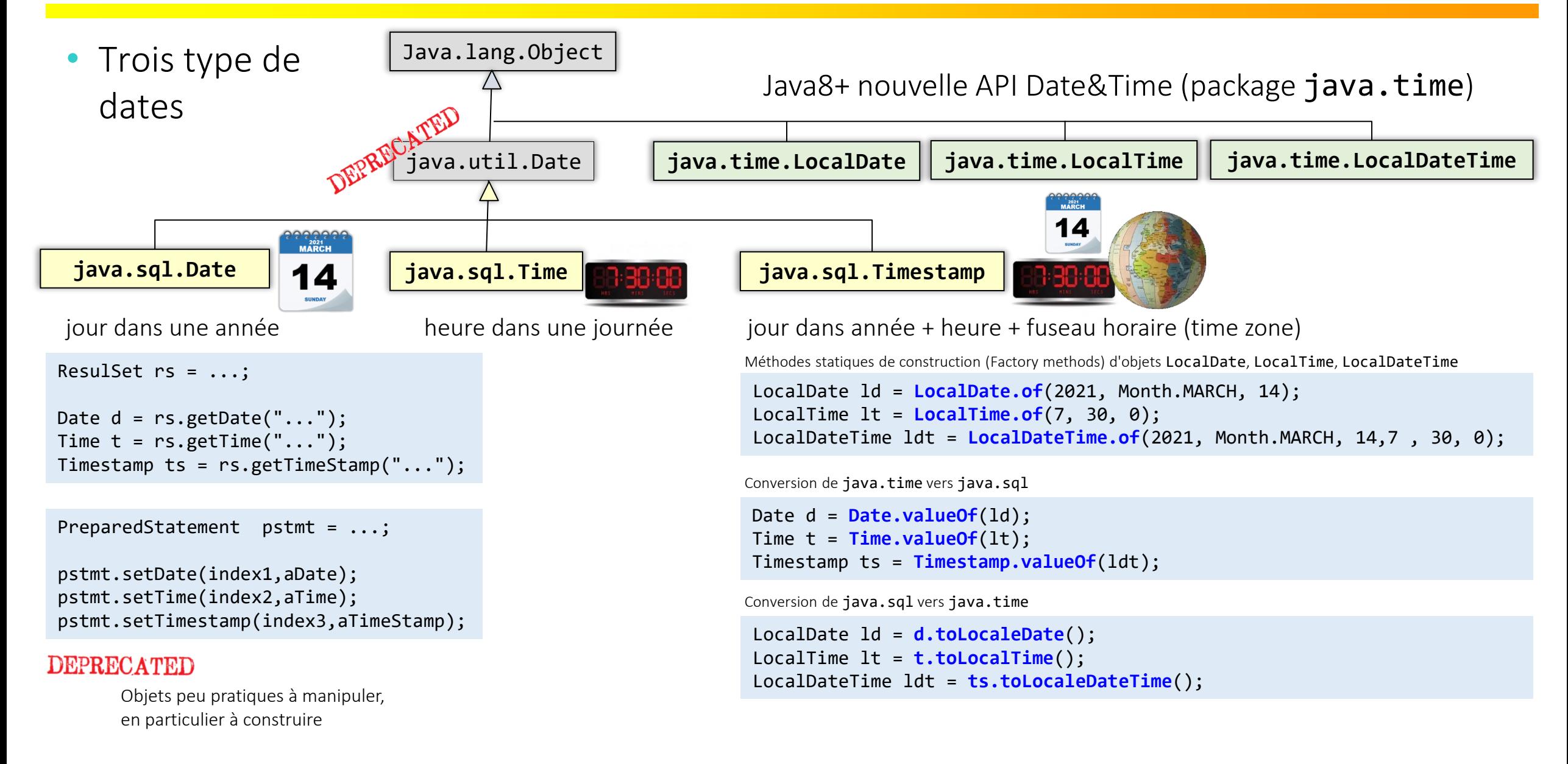

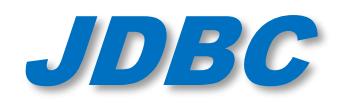

- Un objet Statement représente une simple (seule) requête SQL.
	- Un appel à executeQuery(), executeUpdate() ou execute() ferme implicitement tout ResultSet actif associé avec l'objet Statement.
	- D Avant d'exécuter une autre requête avec un même objet Statement il faut être sûr d'avoir exploité les résultats de la requête précédente.

```
Statement stmt = conn.createStatement();
ResultSet rs1 = stmt.executeQuery(myQuery1);
ResultSet rs2 = stmt.executeQuery(myQuery2);
//exploitation des résultats de myQuery1
while (rs1.next() {
  ...
}
//exploitation des résultats de myQuery2
while (rs2.next() \{...
}
                                                        Statement stmt = conn.createStatement();
                                                        ResultSet rs1 = stmt.executeQuery(myQuery1);
                                                        //exploitation des résultats de myQuery1
                                                        while (rs1.next() {
                                                           ...
                                                         }
                                                        ResultSet rs2 = stmt.executeQuery(myQuery2);
                                                        //exploitation des résultats de myQuery2
                                                        while (rs2.next() {
                                                           ...
                                                         }
```
Si application nécessite d'effectuer plus d'une requête simultanément, nécessaire de créer et utiliser autant d'objets Statement.

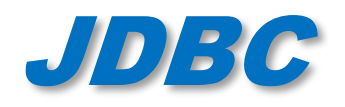

- Permet de découvrir dynamiquement (au moment de l'exécution) des propriétés concernant la base de données ou les résultats de requêtes
- La méthode getMetaData() du type Connection permet d'obtenir les méta-données concernant la base de donnée.
	- Elle renvoie un DataBaseSetMetaData.
	- On peut connaître :
		- *les éléments SQL supportés par la base*
		- *la structure des données de celle-ci (*getCatalog*,* getTables*… )*
- La méthode getMetaData() du type ResultSet permet d'obtenir les méta-données d'un ResultSet.
	- Elle renvoie un ResultSetMetaData.
	- On peut connaître :
		- Le nombre de colonnes :  $getColumnCount()$
		- Le nom d'une colonne : getColumnName(int col)
		- *Le type d'une colonne :* getColumnType(int col)

• *…*

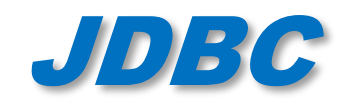

## Accès aux méta-données

Exemple : lors de l'exécution d'une requête par execute().

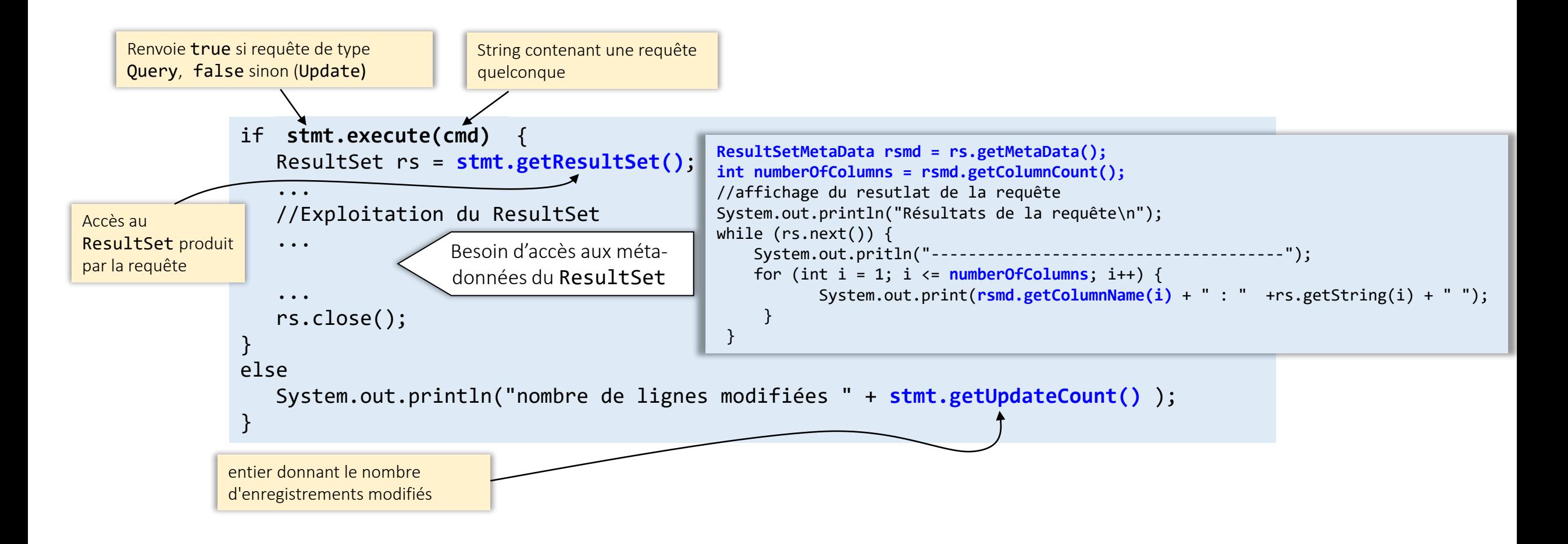

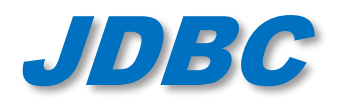

• Transaction : permet de ne valider un ensemble de traitements sur une BD que si ils se sont tous effectués correctement

• Exemple : transfert de fond = débiter un compte + créditer un autre compte

Atomicité on ne peut pas diviser une transaction : toutes les opérations ont eu lieu, ou aucune n'a eu lieu

Cohérence toutes les contraintes d'intégrité de la BD (clés primaires, clés étrangères...) doivent être vérifiées quand on sort de la transaction

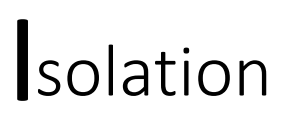

assure que l'exécution simultanée de transactions produit le même état que celui qui serait obtenu par l'exécution en série des transactions (Toute transaction doit s'exécuter comme si elle était la seule sur le système). quand et comment les modifications effectuées au cours d'une transaction sont vues par les autres utilisateurs de la BD

urabilité assure que lorsqu'une transaction a été confirmée, les résultats sont enregistré de façon permanente dans la BD (même en cas de panne)

# **Gestion des transactions**

- L'interface Connection offre des services de gestion des transactions
	- par défaut les connections sont en mode auto-commit
	- setAutoCommit(boolean autoCommit) définit le mode de la connexion
		- setAutoCommit(false) *: il va falloir gérer 'manuellement' les transactions*
	- **commit()** déclenche validation de la transaction
	- rollback() annule la transaction

```
try {
   conn.setAutoCommit(false);
  // exécuter les instructions qui constituent la transaction
   stmt.executeUpdate("UPDATE INVENTORY SET ONHAND = 10 WHERE ID = 5");
   stmt.executeUpdate("INSERT INTO SHIPPING (QTY) VALUES (5)");
   ...
   // valide la transaction
   conn.commit();
}
catch (SQLException e) {
   conn.rollback(); // annule les opérations de la transaction 
}
```
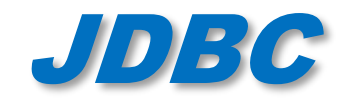

• API JDBC 3.0 a ajouté possibilité de définir des points de sauvegarde dans une transaction

```
Statement stmt = conn.createStatement();
conn.setAutocommit(false);
...
int rows = stmt.executeUpdate("INSERT INTO TAB1 ... ");
// set savepoint
Savepoint svpt1 = conn.setSavepoint("SAVEPOINT_1");
rows = stmt.executeUpdate("INSERT INTO TAB1 ... ");
...
conn.rollback(svpt1);
...
conn.commit();
                         Annule toutes les opérations effectuées 
                         depuis le point de sauvegarde
```
Pour retirer un point de sauvegarde

**conn.releaseSavePoint("SAVEPOINT\_1");**

**SAVEPOINT 1** ne peut plus être utilisé dans un rollback par la suite

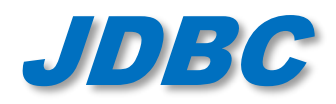

en performances

• int getTransactionIsolation() (de l'interface Connection) pour savoir quel support le SGBD et le pilote JDBC offrent pour les transactions

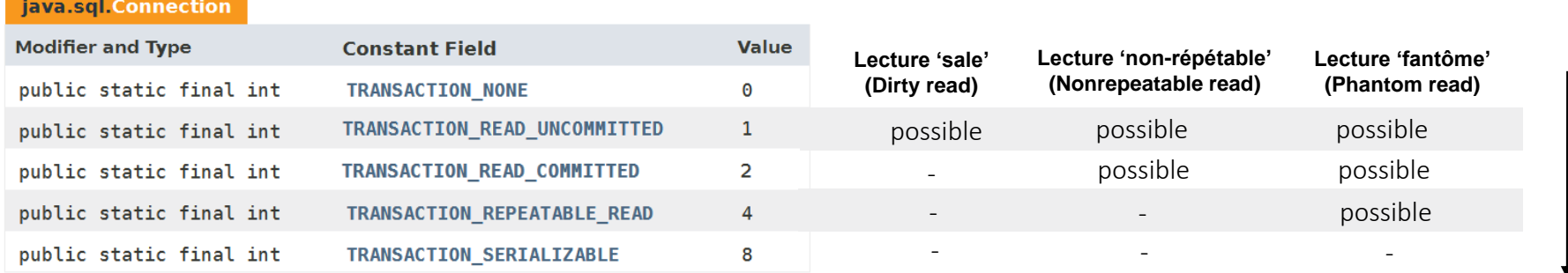

début de la transaction **INSERT INSERT INSERT SELECT** user1 user2 **C T1 T2 C** commit de la transaction

Dirty Read

quand dans une transaction on peut lire des données qui n'ont pas encore été comitées. L'intégrité des données peut être compromise, (clés étrangères violées, contraintes d'unicité ignorées…)

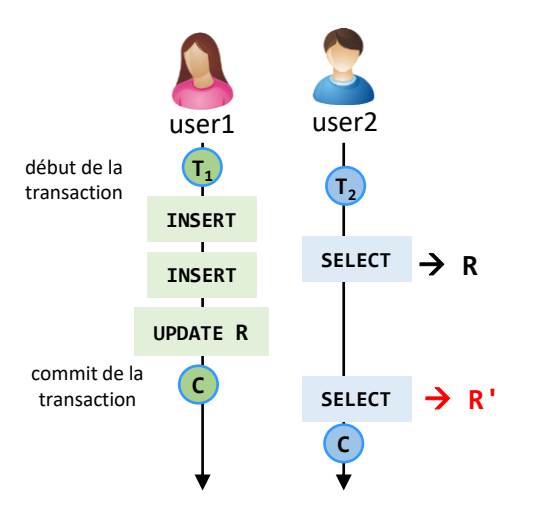

#### Non Repeatable Read

quand dans une transaction lit plusieurs fois un même enregistrement (row), et que l'on peut obtenir des valeurs différentes.

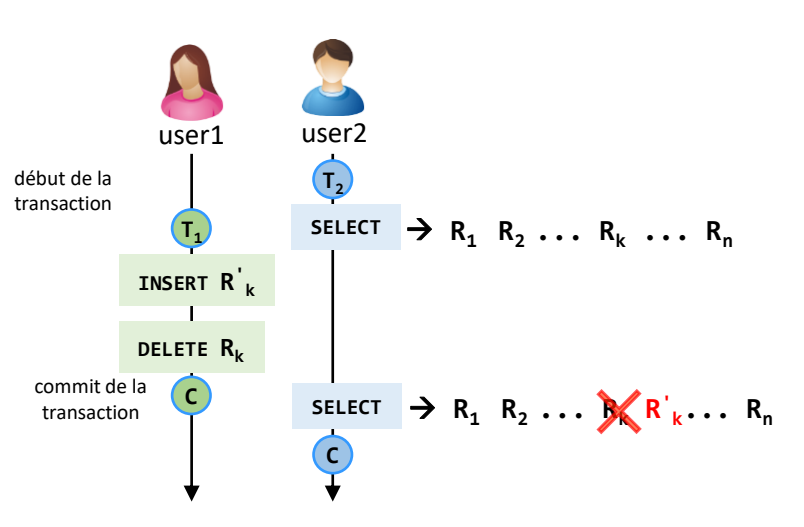

possibilité d'ajuster le niveau de transaction avec setTransactionIsolation(int level)

plus le niveau d'isolation est fort plus c'est couteux

#### Phantom Read

quand dans une transaction une même requête effectuée plusieurs fois peut donner des ensembles d'enregistrements différents (apparitions de nouveaux enregistrements, disparition d'autres)

#### $\bullet$  Philippe GENOUD UGA  $40$ 21/02/2024

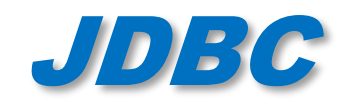

## JDBC A propos de SQLException

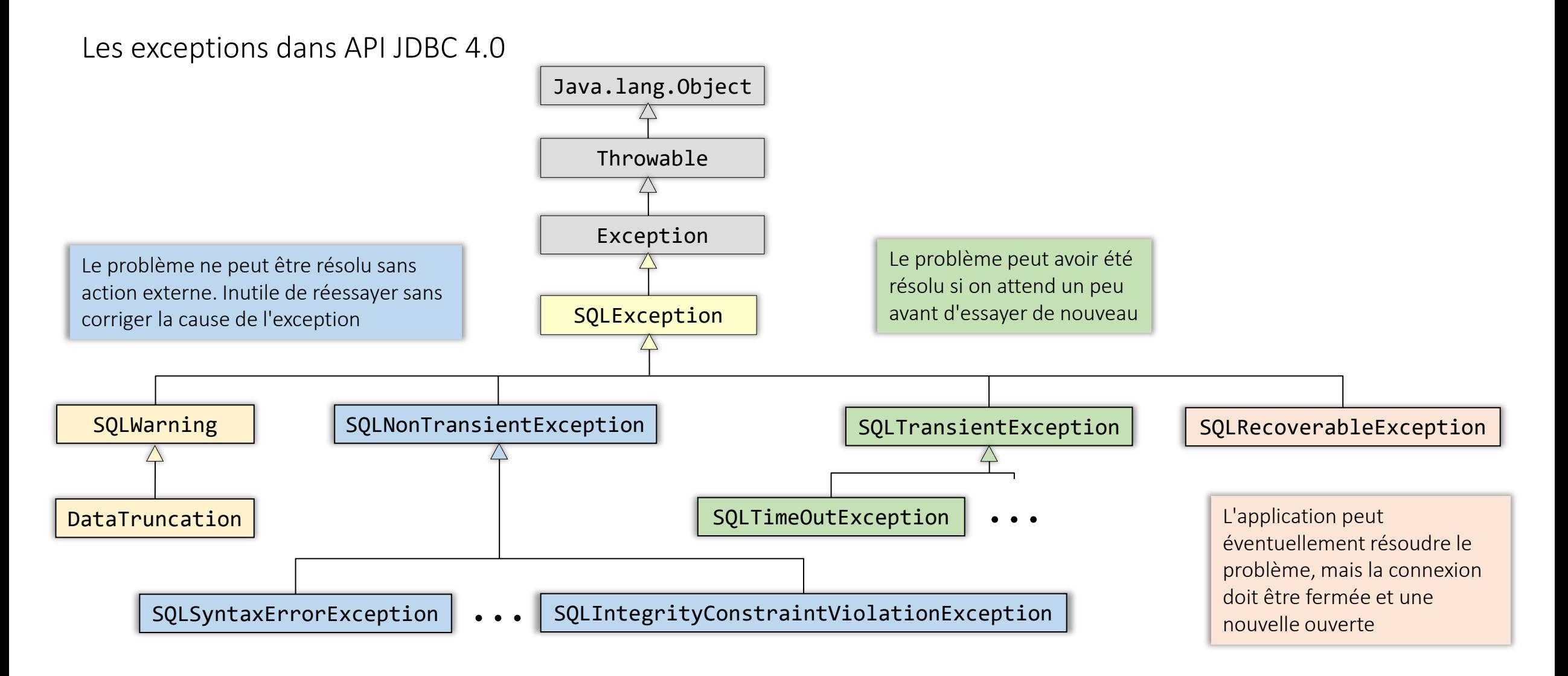

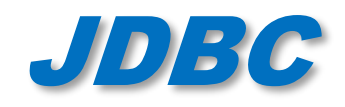

• SQLException définit les méthodes suivantes :

- getSQLState() --> un code d'état de la norme SQL ANSI-92
- getErrorCode() --> un code d'erreur specifique (« vendor-spécific »)
- getNextException() --> permet aux classes du JDBC de chaîner une suite de SQLExceptions

```
// du code très consciencieux
try {
   ...
}
catch (SQLException e) {
  while (e != null) {
         System.out.println("SQL Exception");
         System.out.println(e.getMessage());
         System.out.println("ANSI-92 SQL State : "+e.getSQLState());
         System.out.println("Vendor error code : "+e.getErrorCode());
         e = e.getNextException();
  }
}
```
![](_page_42_Picture_0.jpeg)

![](_page_42_Picture_1.jpeg)

- Les classes du JDBC ont la possibilité de générer sans les lancer des exceptions quand un problème est intervenu mais qu'il n'est pas suffisamment grave pour interrompre le programme
	- Exemple : fixer une mode de transaction qui n'est pas supporté la base de données cible (un mode par défaut sera utilisé)
- SQLWarning encapsule même information que SQLException
- Pour les récupérer pas de bloc try catch mais à l'aide de méthode getWarnings des interfaces Connection, Statement, ResultSet, PreparedSatement, CallableStatement

```
void printWarninsg(SQLWarning warn) {
  while (warn != null) {
    System.out.println("\nSQL Warning");
    System.out.println(warn.getMessage());
    System.out.println("ANSI-92 SQL State : "+warn.getSQLState());
    System.out.println("Vendor error code : "+warn.getErrorCode());
    warn = warn.getNextException();
  }
}
                                      ...
```

```
ResultSet rs = stmt.executeQuery("SELECT * FROM CLIENTS");
printWarnings( stmt.getWarnings() );
printWarnings( rs.getWarnings() );
...
```
![](_page_43_Picture_0.jpeg)

- Fonctionnalités ajoutées à l'interface Statement pour permettre de regrouper des traitements qui seront envoyés en une seule fois au SGBD
	- $\cdot$   $\rightarrow$  amélioration des performances si nombre de traitements important
	- Pas obligatoirement supportées par le pilote
		- *méthode supportsBatchUpdates() de DatabaseMetaData*

![](_page_43_Picture_146.jpeg)

![](_page_44_Picture_0.jpeg)

• Exemples (The JDBC Tutorial: Chapter 3 - Advanced Tutorial - Maydene Fisher)

```
con.setAutoCommit(false);
Statement stmt = con.createStatement();
stmt.addBatch("INSERT INTO COFFEES " +
               "VALUES('Amaretto', 49, 9.99, 0, 0)");
stmt.addBatch("INSERT INTO COFFEES " +
               "VALUES('Hazelnut', 49, 9.99, 0, 0)");
stmt.addBatch("INSERT INTO COFFEES " +
               "VALUES('Amaretto_decaf', 49, 
               10.99, 0, 0)");
stmt.addBatch("INSERT INTO COFFEES " +
               "VALUES('Hazelnut_decaf', 49, 
               10.99, 0, 0)");
int [] updateCounts = stmt.executeBatch();
con.commit();
Batch update statique batch update paramétré
```
con.setAutoCommit(true);

```
con.setAutoCommit(false);
PreparedStatement pstmt = con.prepareStatement(
                     "INSERT INTO COFFEES VALUES(?, ?, ?, ?, ?)");
pstmt.setString(1, "Amaretto");
pstmt.setInt(2, 49);
pstmt.setFloat(3, 9.99);
pstmt.setInt(4, 0);
pstmt.setInt(5, 0);
pstmt.addBatch();
pstmt.setString(1, "Hazelnut");
pstmt.setInt(2, 49);
```

```
pstmt.setFloat(3, 9.99);
pstmt.setInt(4, 0);
pstmt.setInt(5, 0);
pstmt.addBatch();
```

```
// ... and so on for each new type of coffee
```

```
int [] updateCounts = pstmt.executeBatch();
con.commit();
con.setAutoCommit(true);
```
![](_page_45_Picture_0.jpeg)

![](_page_45_Picture_1.jpeg)

### • **javax.sql** package d'extension standard de JDBC

- Pour les applications JEE (Java Entreprise Edition)
- Inclus en standard dans JSE (Java Standard Edition) depuis version 1.4
- **DataSource** : Obtention du nom de la base à partir de serveurs de noms plutôt que d'avoir le nom de la base de données codé « en dur » dans l'application.
	- *Utilisation de JNDI (Java Naming and Directory Interface) pour connexion à une base de donnée*
- **PooledConnection** : support pour gestion d'un « pool » de connexion
	- *gestion d'un cache des connexion ouvertes*
	- *évite la création de nouvelles connexions (ce qui est coûteux)*

![](_page_46_Picture_0.jpeg)

## JDBC javax.sql.DataSource

• L'objet **DataSource** avec pooling de connexions maintient un ensemble de connexions à la BD prêtes à l'emploi (pool ou cache de connexions\*). The connection Pooling, Manoj Debnath, May 19, 2017

<http://www.developer.com/java/data/understanding-jdbc-connection-pooling.html>

![](_page_47_Picture_0.jpeg)

## javax.sql.DataSource

• L'objet **DataSource** avec pooling de connexions maintient un ensemble de connexions à la BD prêtes à l'emploi (pool ou cache de connexions\*). The connection states of the connection Pooling, Manoj Debnath, May 19, 2017

![](_page_47_Figure_3.jpeg)

![](_page_48_Picture_0.jpeg)

## javax.sql.DataSource

• L'objet **DataSource** avec pooling de connexions maintient un ensemble de connexions à la BD prêtes à l'emploi (pool ou cache de connexions\*). \* Understanding JDBC Connection Pooling, Manoj Debnath, May 19, 2017

![](_page_48_Figure_3.jpeg)

![](_page_49_Picture_0.jpeg)

## javax.sql.DataSource

• L'objet **DataSource** avec pooling de connexions maintient un ensemble de connexions à la BD prêtes à l'emploi (pool ou cache de connexions\*). \* Understanding JDBC Connection Pooling, Manoj Debnath, May 19, 2017

![](_page_49_Figure_3.jpeg)

**c**

![](_page_50_Picture_0.jpeg)

différente

## javax.sql.DataSource

• L'objet **DataSource** avec pooling de connexions maintient un ensemble de connexions à la BD prêtes à l'emploi (pool ou cache de connexions\*). \* Understanding JDBC Connection Pooling, Manoj Debnath, May 19, 2017

![](_page_50_Figure_3.jpeg)

**c**

**c**

![](_page_51_Picture_0.jpeg)

• L'objet **DataSource** avec pooling de connexions maintient un ensemble de connexions à la BD prêtes à l'emploi (pool ou cache de connexions\*). \* Understanding JDBC Connection Pooling, Manoj Debnath, May 19, 2017

![](_page_51_Figure_3.jpeg)

![](_page_52_Picture_0.jpeg)

### • JDBC API de bas niveau

- Parfois difficile à pendre en main
- Demande des connaissances "pointues" en BD
- Dépendances par rapport au SGBD cible (particularités du dialecte SQL)
- Nombreuses API construites au dessus de JDBC
	- Spring JDBC
		- *<https://docs.spring.io/spring-framework/docs/current/reference/html/data-access.html#jdbc>*
	- Jakarta Commons DbUtils (simplifie utilisation de JDBC)
		- *<http://jakarta.apache.org/commons/dbutils/>*
	- Fameworks de persistance ou de mapping O/R (ORM)
		- *Hibernate, [http://www.hibernate.org](http://www.hibernate.org/)*
		- *MyBatis, <http://blog.mybatis.org/>*
		- *JPA – Java Persistence API, JEE5+*
			- *modèle de persistance EJB (Entreprise Java Beans) 3.0 issu d'Hibernate*

![](_page_53_Picture_0.jpeg)

API.

#### • documentation : <https://docs.spring.io/spring-framework/docs/current/reference/html/data-access.html#jdbc>

#### 3. Data Access with JDBC

The value provided by the Spring Framework JDBC abstraction is perhaps best shown by the sequence of actions outlined in the following table below. The table shows which actions Spring takes care of and which actions are your responsibility.

#### Table 4. Spring JDBC - who does what?

![](_page_53_Picture_104.jpeg)

#### 3.1. Choosing an Approach for JDBC Database Access

You can choose among several approaches to form the basis for your JDBC database access. In addition to three flavors of JdbcTemplate, a new SimpleJdbcInsert and SimpleJdbcCall approach optimizes database metadata, and the RDBMS Object style takes a more objectoriented approach similar to that of JDO Query design. Once you start using one of these approaches, you can still mix and match to include a feature from a different approach. All approaches require a JDBC 2.0-compliant driver, and some advanced features require a JDBC 3.0 driver.

- JdbcTemplate is the classic and most popular Spring JDBC approach. This "lowest-level" approach and all others use a JdbcTemplate under the covers.
- . NamedParameterJdbcTemplate wraps a JdbcTemplate to provide named parameters instead of the traditional JDBC ? placeholders. This approach provides better documentation and ease of use when you have multiple parameters for an SQL statement.
- SimpleJdbcInsert and SimpleJdbcCall optimize database metadata to limit the amount of necessary configuration. This approach simplifies coding so that you need to provide only the name of the table or procedure and provide a map of parameters matching the column names. This works only if the database provides adequate metadata. If the database does not provide this metadata, you have to provide explicit configuration of the parameters.
- RDBMS objects including MappingSq1Query, Sq1Update, and StoredProcedure require you to create reusable and thread-safe objects during initialization of your dataaccess layer. This approach is modeled after JDO Query, wherein you define your query string, declare parameters, and compile the query. Once you do that, execute(...), update(...), and findObject(...) methods can be called multiple times with various parameter values.

![](_page_54_Picture_0.jpeg)

![](_page_54_Picture_1.jpeg)

• Packages

<https://docs.spring.io/spring-framework/docs/current/javadoc-api/org/springframework/jdbc/package-summary.html>

![](_page_54_Picture_38.jpeg)

© Philippe GENOUD UGA 55

**ANTICOLOGY** 

**Excertion** 

![](_page_55_Picture_0.jpeg)

![](_page_55_Picture_1.jpeg)

### • JDBC Template

[https://docs.spring.io/spring](https://docs.spring.io/spring-framework/docs/current/javadoc-api/org/springframework/jdbc/core/JdbcTemplate.html)[framework/docs/current/javadoc](https://docs.spring.io/spring-framework/docs/current/javadoc-api/org/springframework/jdbc/core/JdbcTemplate.html)[api/org/springframework/jdbc/core/JdbcTe](https://docs.spring.io/spring-framework/docs/current/javadoc-api/org/springframework/jdbc/core/JdbcTemplate.html) [mplate.html](https://docs.spring.io/spring-framework/docs/current/javadoc-api/org/springframework/jdbc/core/JdbcTemplate.html)

![](_page_55_Picture_39.jpeg)

![](_page_56_Picture_0.jpeg)

## JDBC Spring Boot JDBC

#### avec Spring Boot initializer

<https://start.spring.io/>

![](_page_56_Picture_91.jpeg)

#### • dans VSCode : extension SpringBoot

![](_page_56_Picture_6.jpeg)

![](_page_57_Picture_0.jpeg)

• <https://gricad-gitlab.univ-grenoble-alpes.fr/enseignement1/m2cci/awa/pi-poc>

![](_page_57_Figure_3.jpeg)